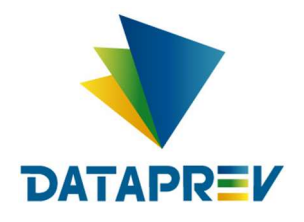

Consignado API

# Manual de Comunicação portabilidade, refinanciamento e alteração de empréstimo

Versão 1.42

Este documento foi desenvolvido pela Empresa de Tecnologia e Informações da Previdência Social – DATAPREV.

## Histórico de revisões

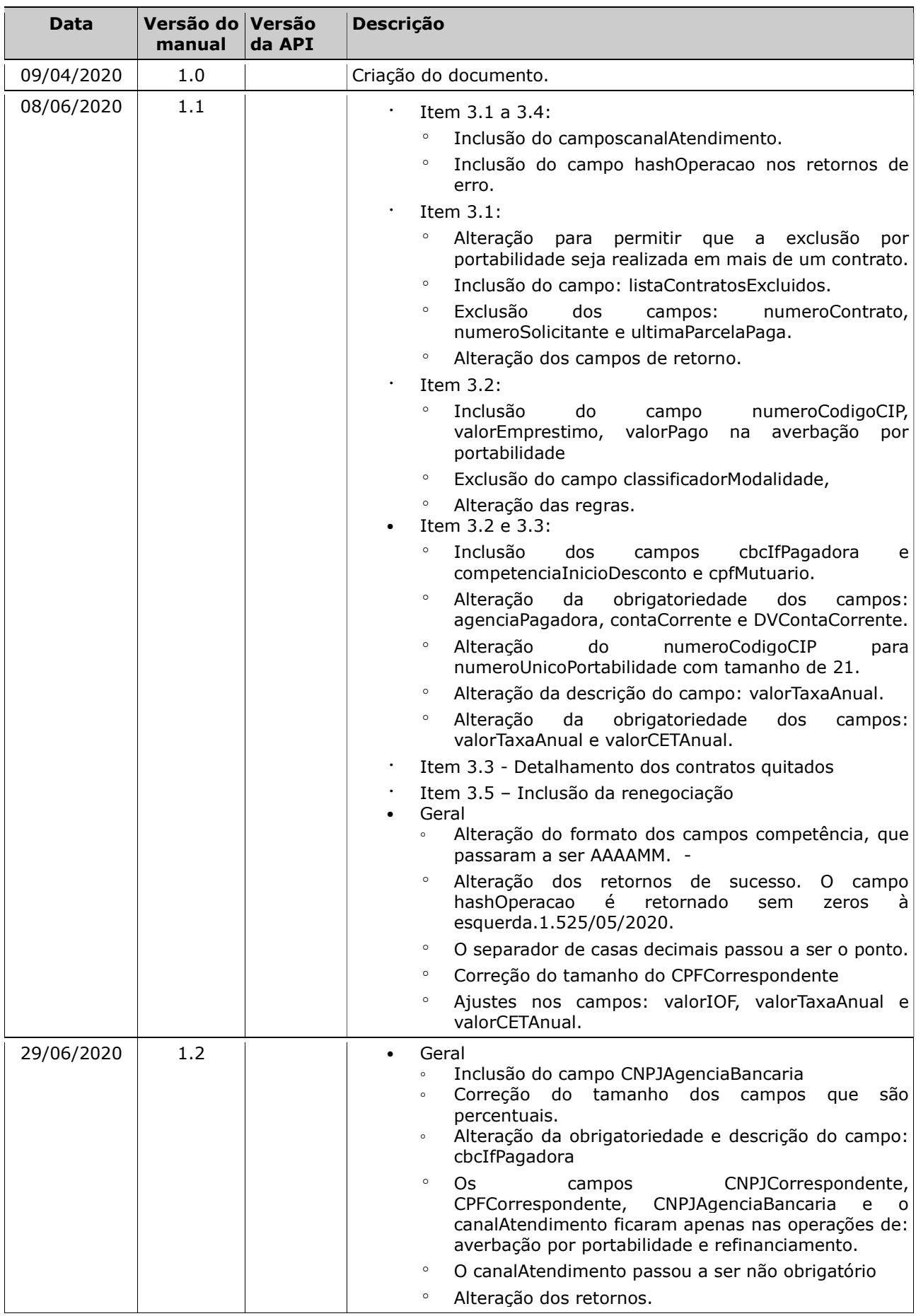

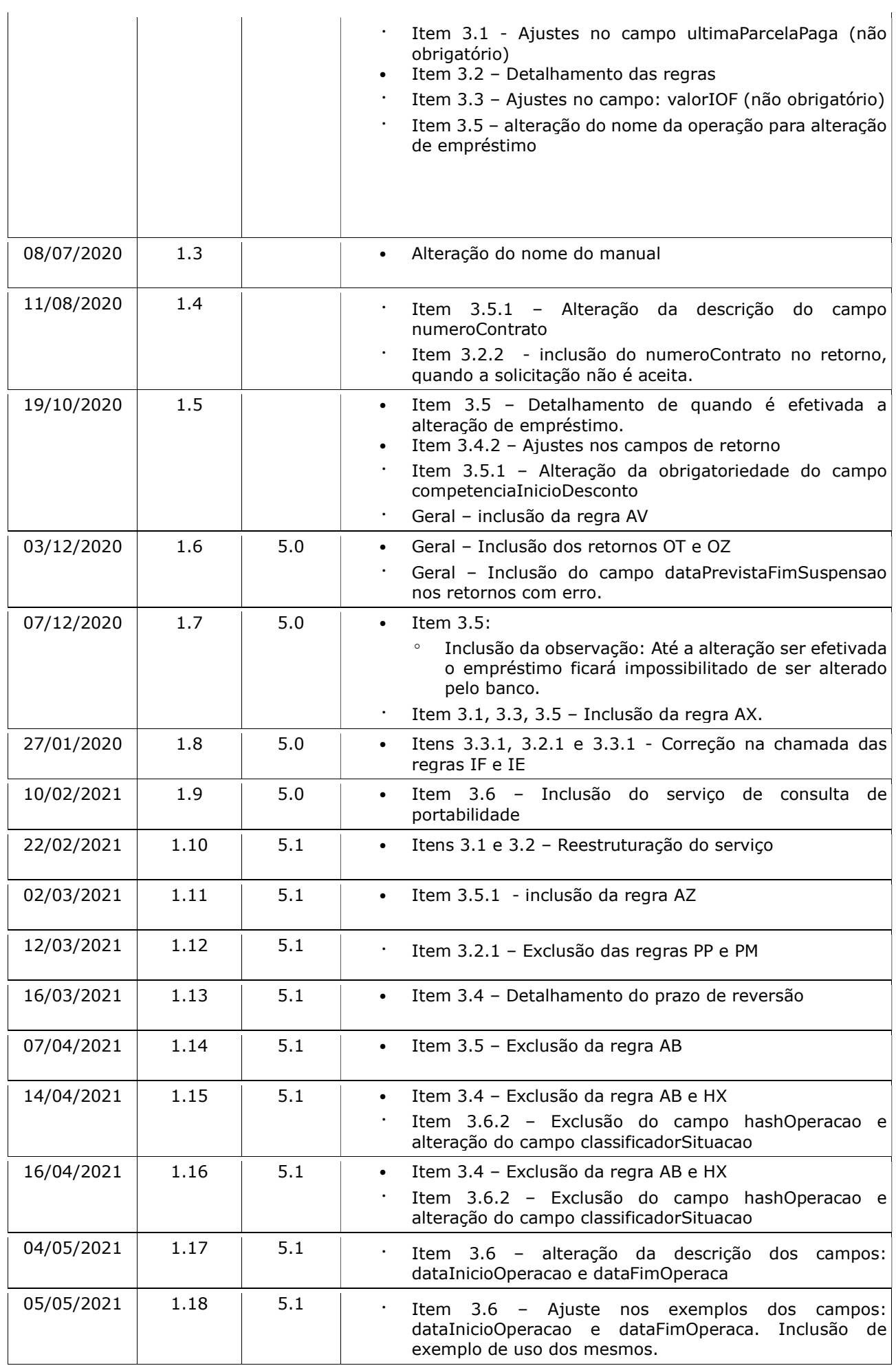

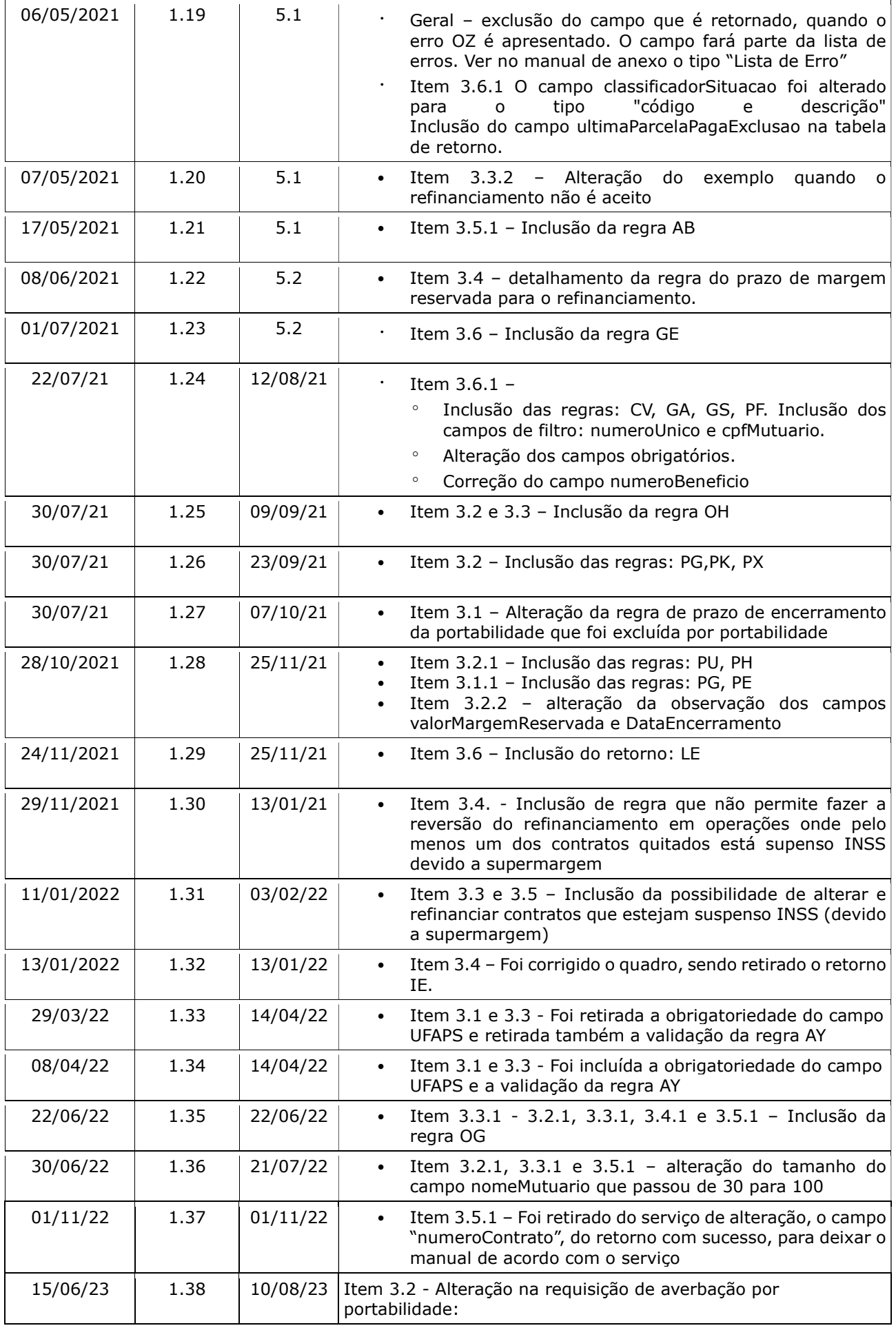

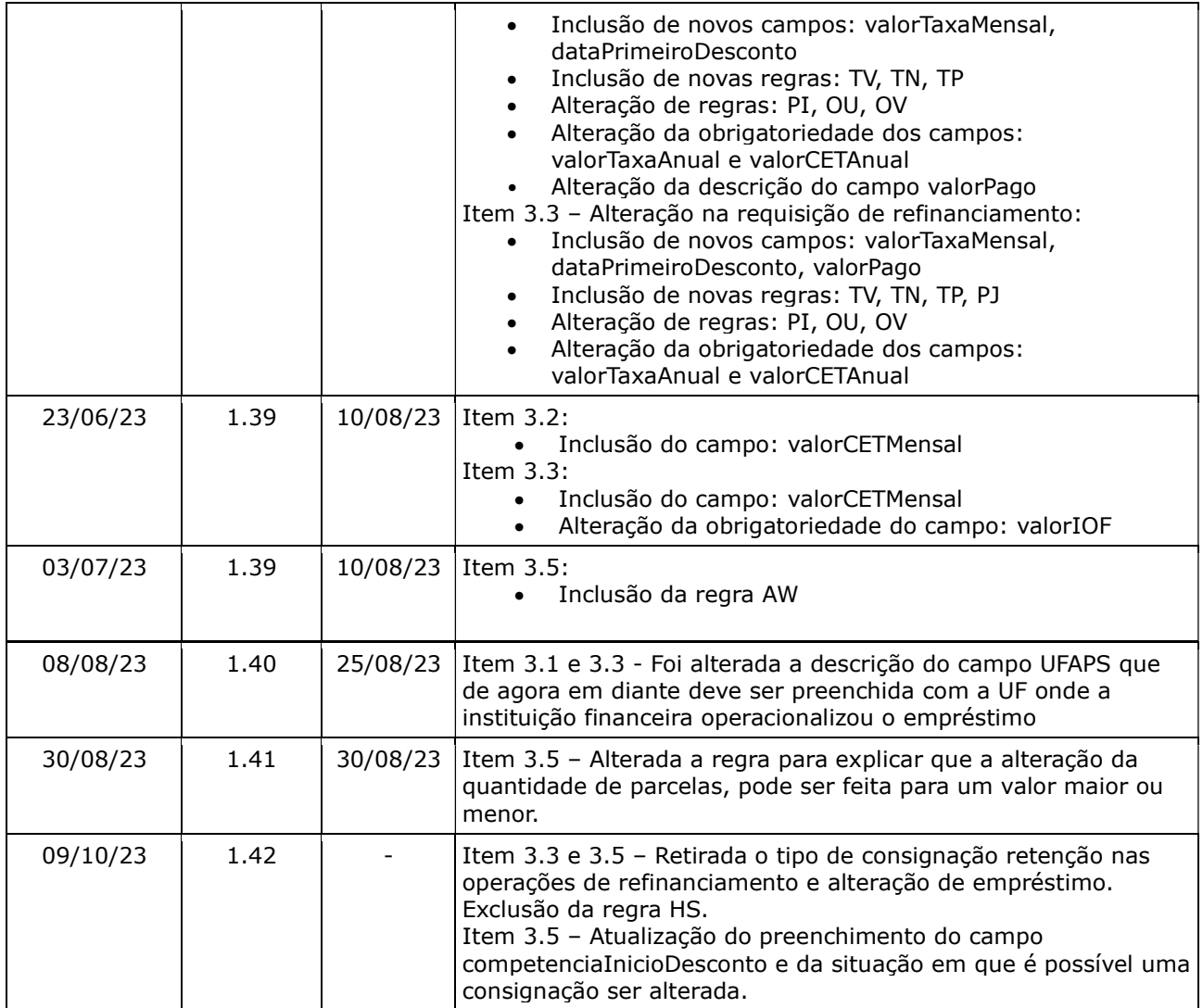

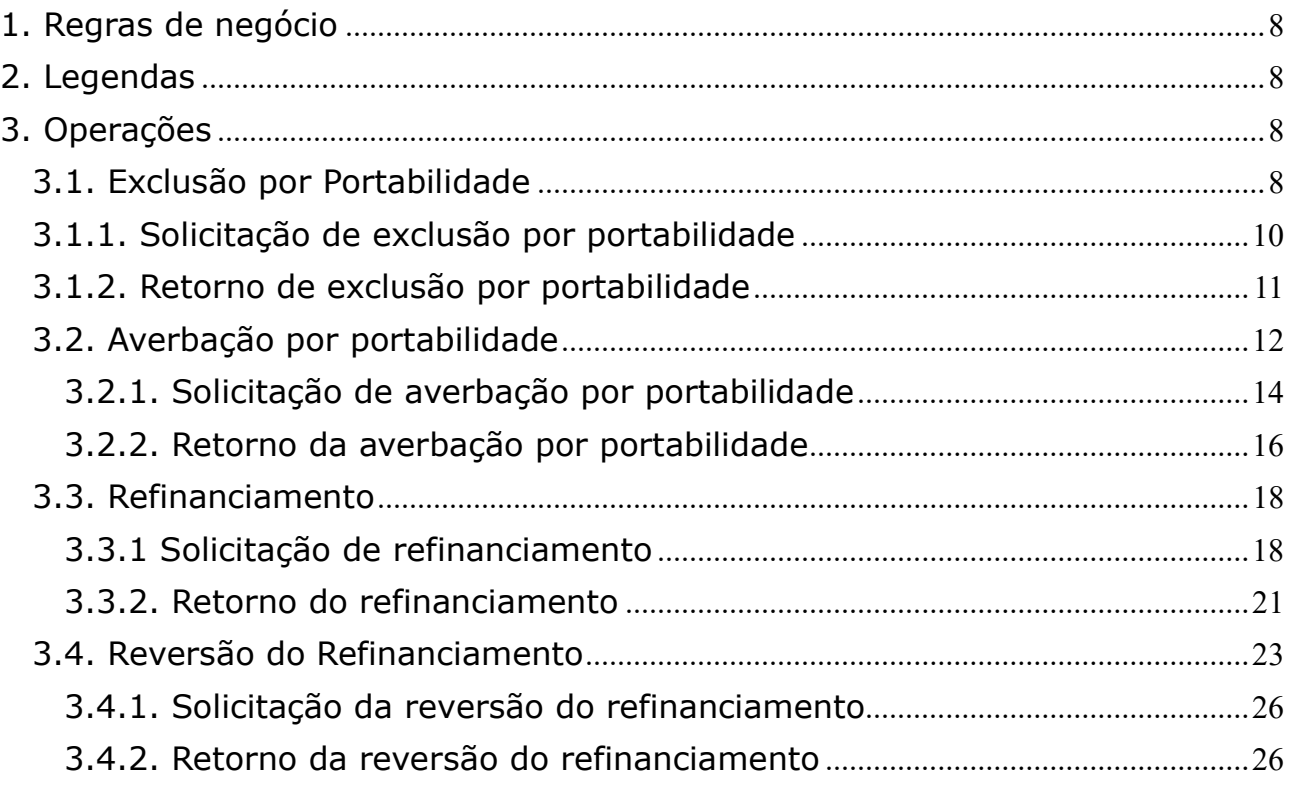

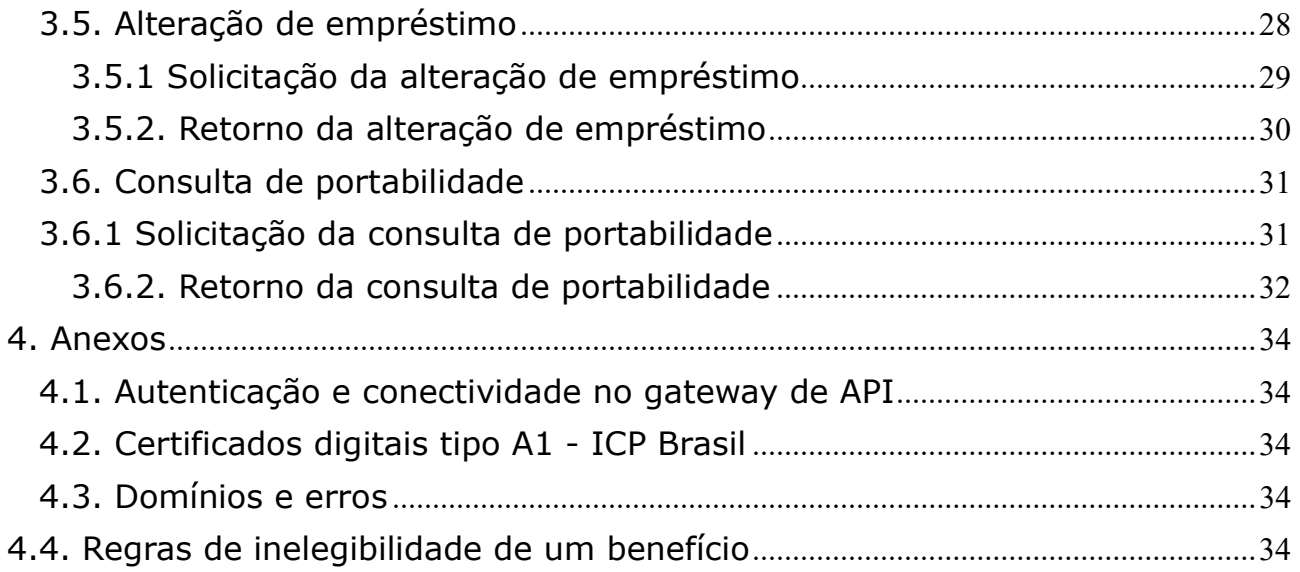

## 1. Regras de negócio

Para que uma operação seja utilizada pela Instituição Financeira é necessário que o INSS habilite a operação, para a IF, no sistema.

O horário de funcionamento das operações foi definido pelo INSS entre 06:00 e 22:00. Este prazo é parametrizado pela gestão de empréstimo consignado do INSS.

Para que uma operação seja utilizada pela Instituição Financeira é necessário que ela realize a autenticação no gateway de API (Ver anexo – Autenticação e conectividade no gateway de API).

## 2. Legendas

Ver Manual de comunicação – anexos dos serviços on-line.

## 3. Operações

## 3.1. Exclusão por Portabilidade

## Regras

- A portabilidade aplica-se apenas às consignações das modalidades:
	- 71 Viaja mais
	- 98 Empréstimo Consignado
- As operações por portabilidade podem ser realizadas na ordem abaixo. O que definirá a ordem é ter o número Único de portabilidade previamente cadastrado na base.
	- Ocorre primeiro a exclusão da portabilidade e posteriormente a averbação por portabilidade.
	- Ocorre primeiro a averbação por portabilidade e posteriormente a exclusão por portabilidade.
- Quando ocorrer uma exclusão por portabilidade, que não tem uma averbação por portabilidade relacionada:
	- A IF credora (origem) enviará a solicitação de exclusão por portabilidade, informando o número único de portabilidade e a IF proponente (destino) e os seguintes campos (além dos campos da exclusão de um contrato normal):
		- A IF proponente (destino) que deve ser diferente da IF credora (origem).
		- O número único de portabilidade, que deve ser um número maior que zero.
		- Uma lista com um ou mais contratos.
	- O benefício relacionado ao contrato excluído por portabilidade, ficará com uma margem reservada à IF proponente (destino) e ao número único de portabilidade até que:
		- Ocorra a averbação do contrato pela IF proponente com este número único de portabilidade (portabilidade encerrada por averbação) ou;
		- Transcorra o prazo de 20 dias corridos (portabilidade encerrada pelo prazo). Neste cálculo, os dias de processamento da folha, não são considerados.
- Nesta situação, esta margem reservada é devolvida à margem disponível.
- A lista de contratos poderá ser encaminhada na mesma requisição ou em diferentes requisições, enquanto houver a margem reservada.
- Quando pelo menos um dos contratos da lista de contratos, for rejeitado, a solicitação inteira é rejeitada.
- A exclusão por portabilidade segue o mesmo calendário com data limite igual à da exclusão. Após esta data, a competência de exclusão é a próxima competência.
- Quando ocorrer uma exclusão por portabilidade, que tem uma averbação por portabilidade relacionada:
	- A IF credora (origem) enviará a solicitação de exclusão por portabilidade, informando o número único de portabilidade e a IF proponente (destino) e uma lista com um ou mais contratos, além dos campos da exclusão de um contrato normal. A IF proponente (destino) e o número único de portabilidade devem corresponder aos valores informados na averbação por portabilidade.
	- O benefício relacionado ao contrato excluído por portabilidade, não terá uma margem reservada à IF proponente (destino) e ao número único de portabilidade.
	- A lista de contratos poderá ser encaminhada na mesma requisição ou em diferentes requisições.
	- Quando pelo menos um dos contratos da lista de contratos, for rejeitado, a solicitação inteira é rejeitada.

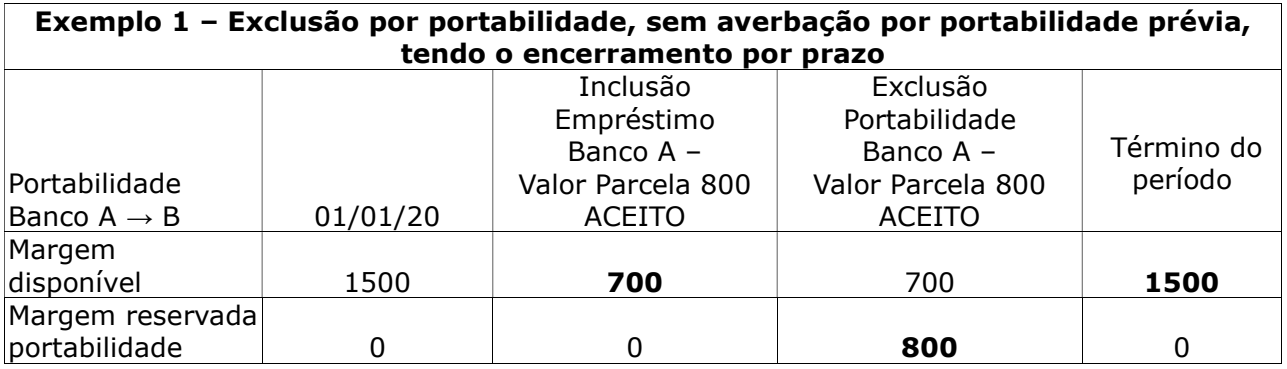

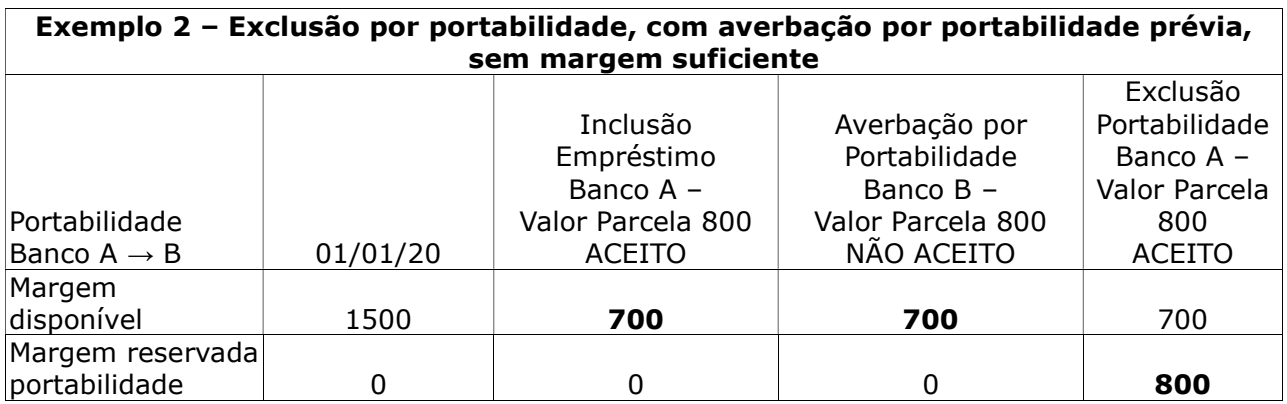

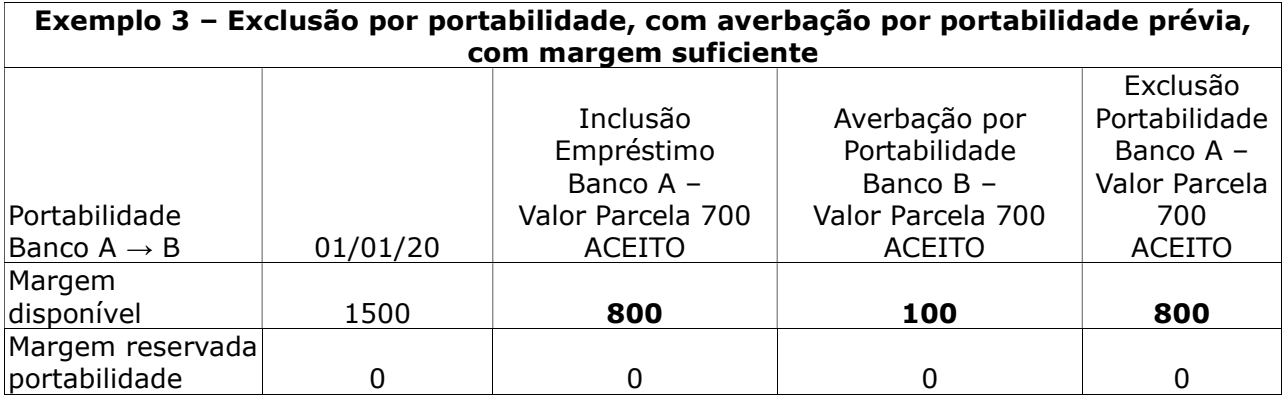

## 3.1.1. Solicitação de exclusão por portabilidade A IF enviará os seguintes dados para cada operação a ser realizada pela DATAPREV:

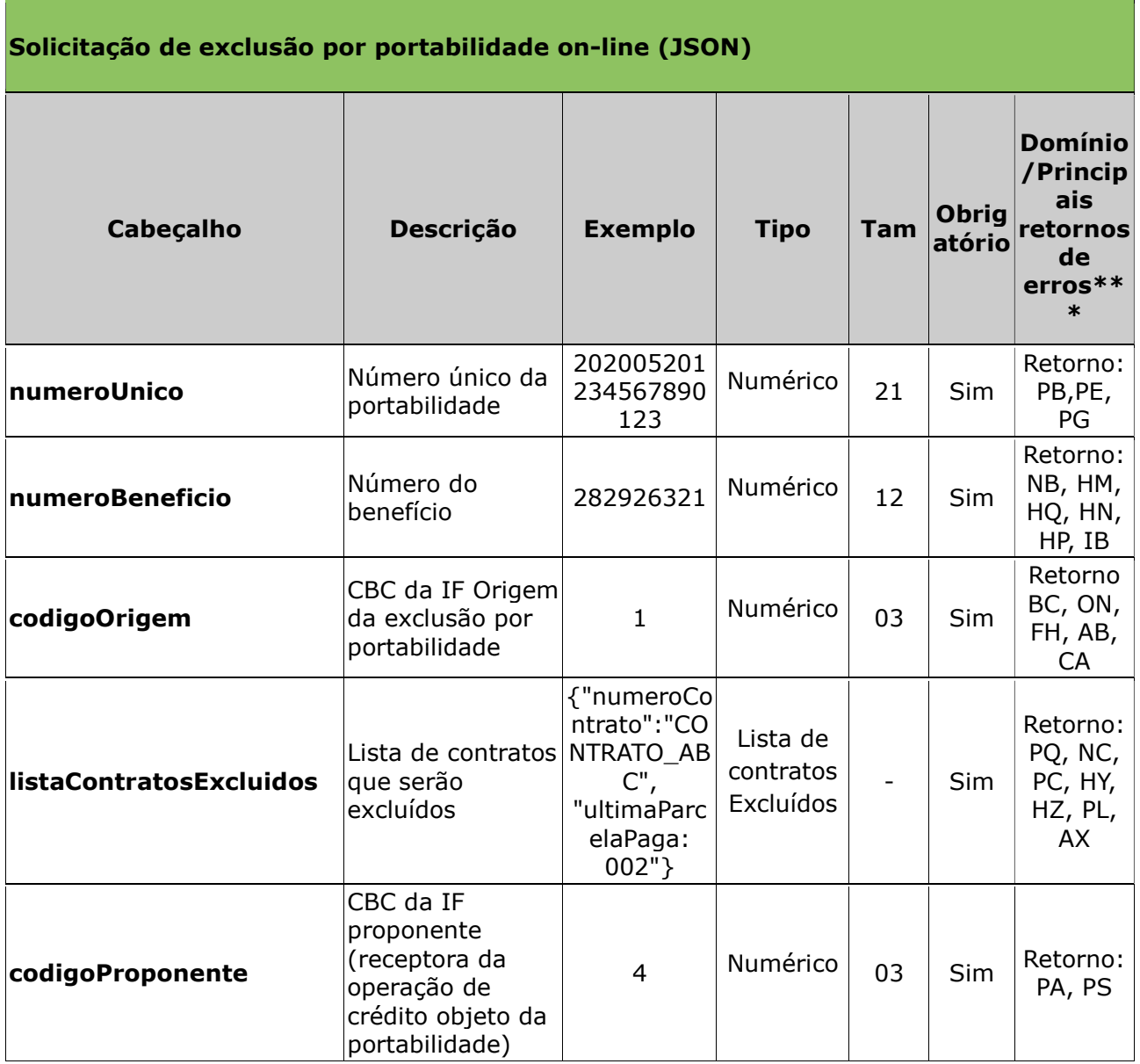

Obs:

a "ultimaParcelaPaga" da listaContratosExcluidos, refere-se ao número da última parcela pago ao banco origem, sendo este um campo opcional, numérico, com tamanho 3.

\*\*\*Além dos erros descritos na tabela acima, existem outros erros/retornos: AV, OT , OZ e OG

#### Exemplo:

- numeroUnico: 123456789012345,
- numeroBeneficio: 282926321,
- codigoOrigem":1
- listaContratosExcluidos:

```
[{"numeroContrato":"CONTRATO_ABC", "ultimaParcelaPaga": 002},
```

```
{"numeroContrato":"CONTRATO_DEF","ultimaParcelaPaga":}]
```
• codigoProponente: 4

## 3.1.2. Retorno de exclusão por portabilidade

Após o processamento a Dataprev retorna os seguintes dados:

• Quando a solicitação é aceita:

## {

"listaContratosExcluidos":

```
[{"numeroContrato":"CONTRATO_ABC", "ultimaParcelaPaga": 002},
```

```
{"numeroContrato":"CONTRATO_DEF","ultimaParcelaPaga":}]
```
"competenciaExclusão": "202005",

```
"hashOperacao": "32541",
```

```
"codigoSucesso":"BF",
```
"mensagem":"Exclusão efetuada com sucesso"

## }

```
• Quando a solicitação não é aceita:
{
"listaErrosContratos":
[{"numeroContrato":"CONTRATO_ABC":"2","erros":[{"codigo":"HY", 
"mensagem":"Empréstimo inexistente"}]}, 
{"numeroContrato":"CONTRATO_DEF", "erros":[{"codigo":"HZ", 
"mensagem":"Empréstimo já encerrado"}]}]
"hashOperacao": "32541",
erros":
[{"codigo":"HN", "mensagem":"Tipo de benefício não permite 
empréstimo"}]
}
```
#### Retorno de exclusão por portabilidade - Sucesso (JSON)

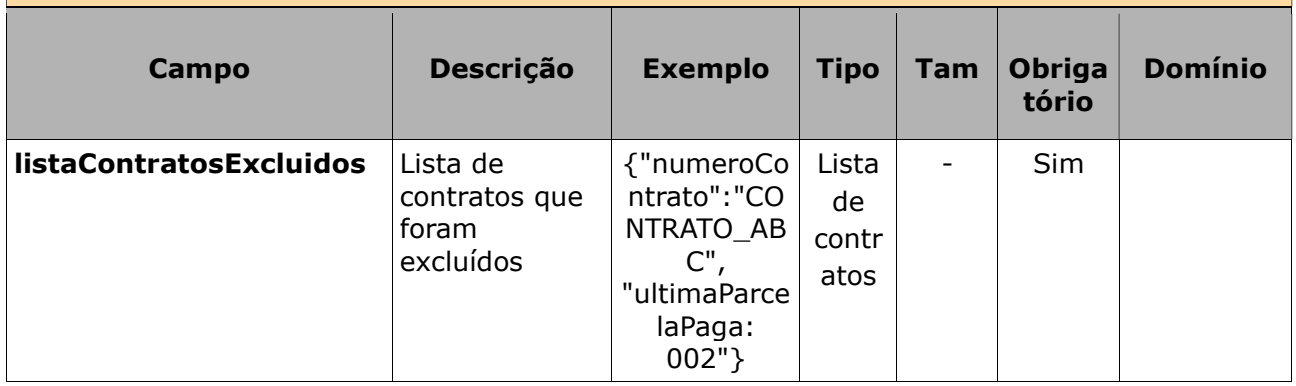

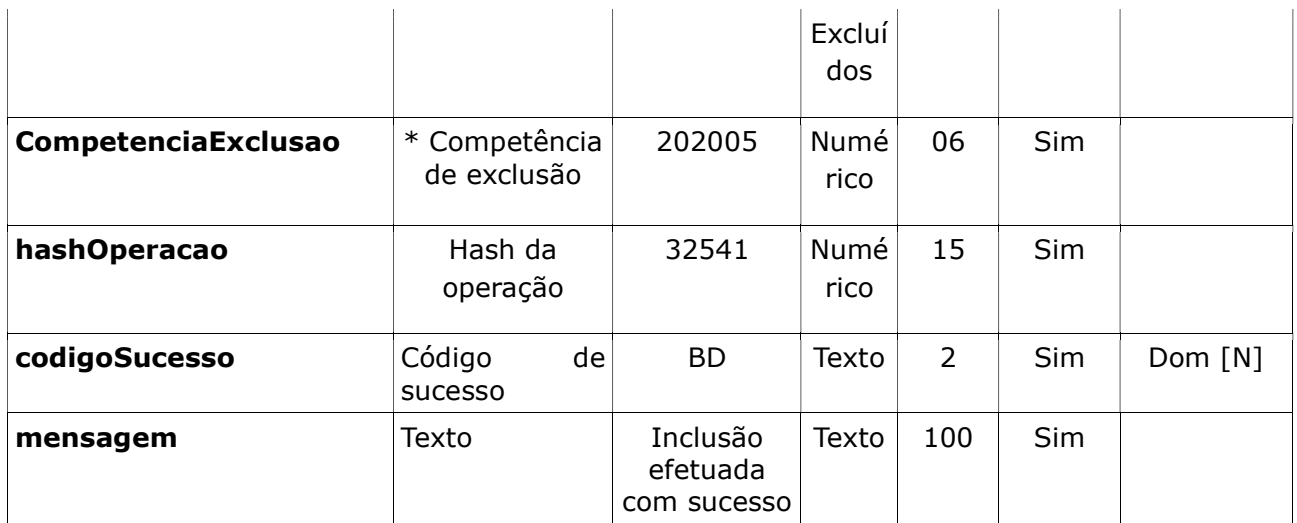

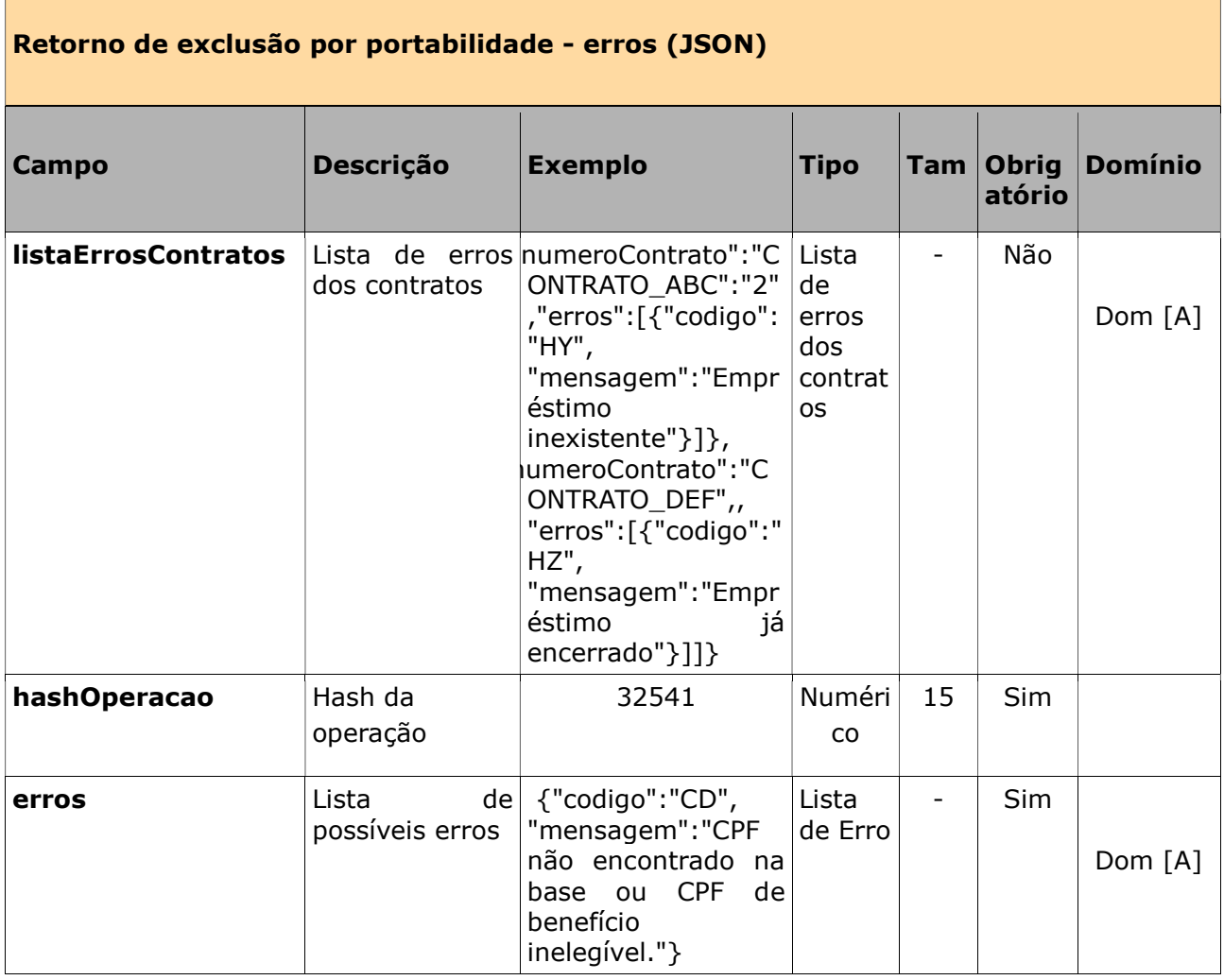

## 3.2. Averbação por portabilidade

#### Regras

- Na averbação por portabilidade, que tem uma exclusão por portabilidade relacionada:
	- A IF proponente (destino) enviará a solicitação de averbação por portabilidade, informando o mesmo número único da portabilidade da operação de exclusão por portabilidade:
		- Quando a portabilidade ainda não foi encerrada:
- Ter o valor da parcela do novo contrato, menor ou igual à soma: Margem reservada e Margem disponível.
- Quando a portabilidade foi encerrada pelo prazo:
	- Ter o valor da parcela do novo contrato, menor ou igual à margem disponível.
- Na averbação por portabilidade, que não tem uma exclusão por portabilidade relacionada:
	- A IF proponente (destino) enviará a solicitação de averbação por portabilidade, informando o NU da portabilidade:
	- O valor da parcela do novo contrato deve ser menor ou igual à margem disponível.
- O valor liberado é zero, e por isso, ele não constará na requisição.
- O valor pago corresponde ao valor que foi pago pela IF proponente (destino).
- Os campos cpfMutuario e nomeMutuario, referem-se:
	- Ao titular do benefício, quando este não tiver representante legal ativo;
	- Ao representante legal do benefício, quando este tiver um representante legal ativo.
- Caso a competenciaInicioDesconto seja informada, ela é validada conforme as regras correntes (atualmente IN 100). Quando não é informada, ela é calculada para a competência atual ou para a próxima competência de acordo com as regras correntes (atualmente IN 100) e cronograma de datas limites de envio.

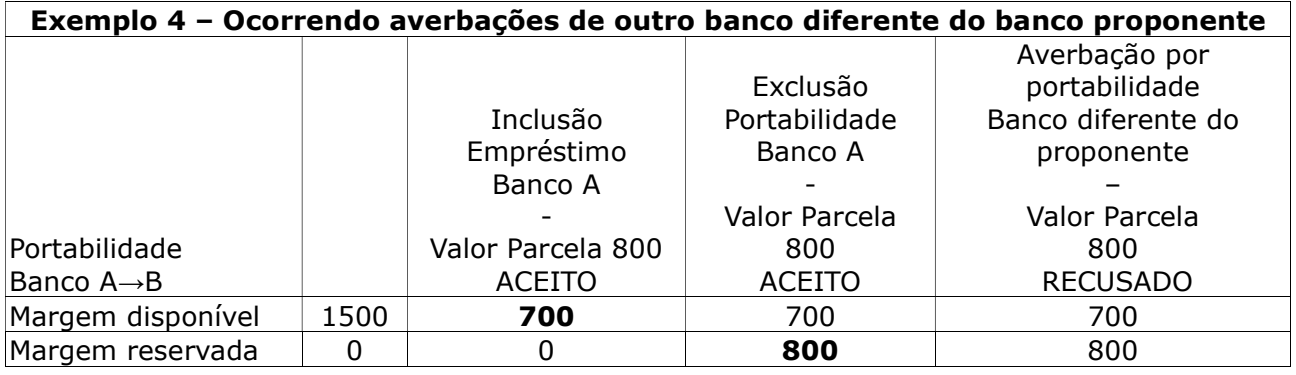

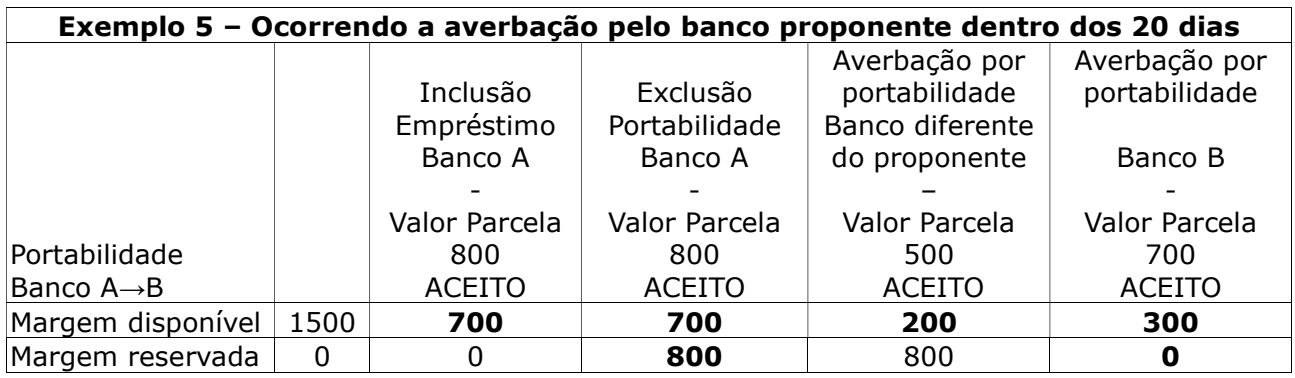

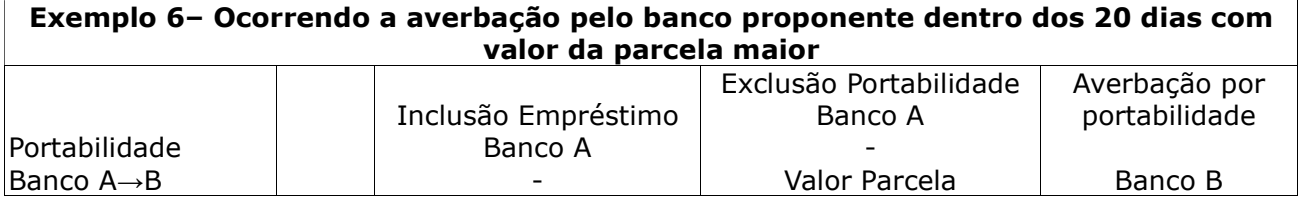

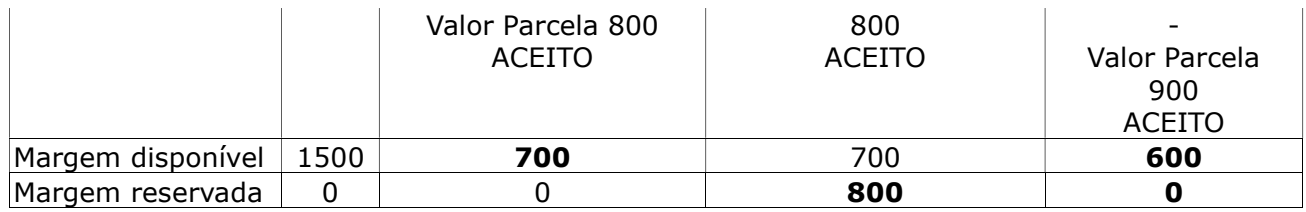

## 3.2.1. Solicitação de averbação por portabilidade

## A IF enviará os seguintes dados para cada operação a ser realizada pela DATAPREV:

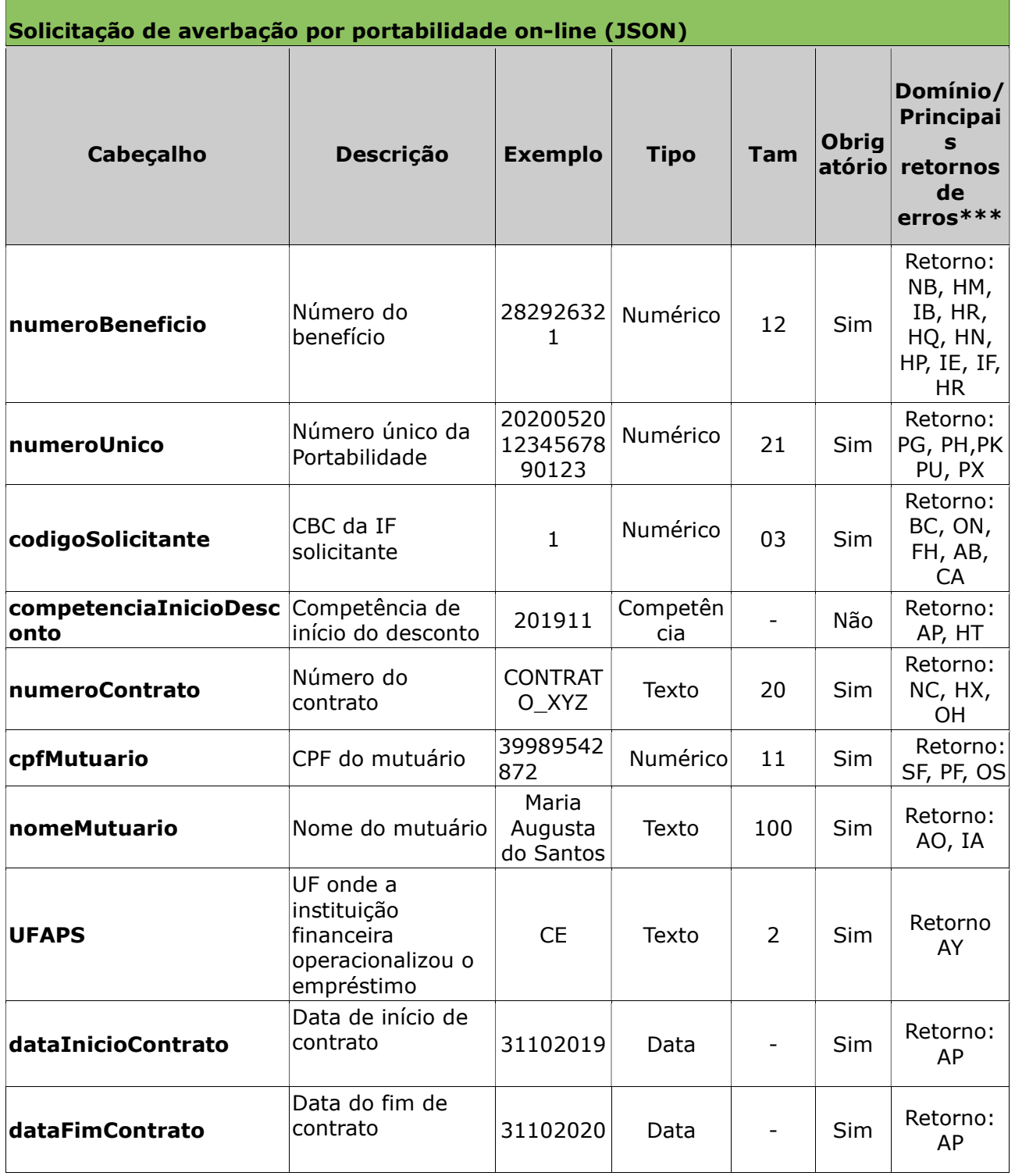

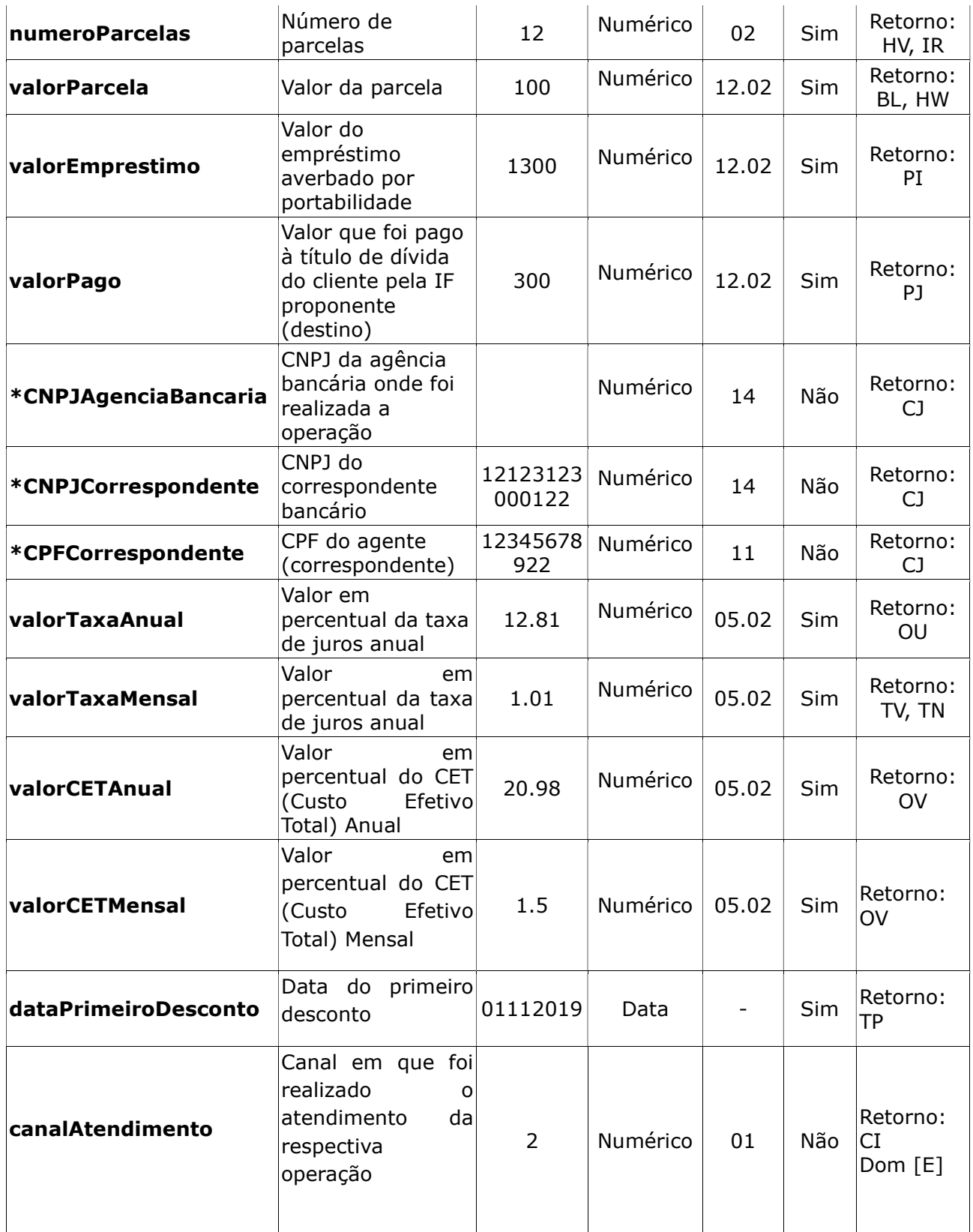

#### Obs.:

\* É obrigatório que apenas um dos grupos de campos seja preenchido:

- Grupo1 CNPJAgenciaBancaria ou
- Grupo 2 CNPJCorrespondente e CPFCorrespondente.

\*\*\*Além dos erros descritos na tabela acima, existem outros erros/retornos: AV, OT , OZ e OG

Exemplo:

- numeroBeneficio: 282926321,
- numeroUnico: 202005201234567890123,
- codigoSolicitante: 1,
- competenciaInicioDesconto: 201911,
- numeroContrato: CONTRATO\_XYZ,
- cpfMutuario: 39989542872,
- nomeMutuario: Maria Augusta do Santos,
- UFAPS: CE,
- dataInicioContrato: 21102019,
- dataFimContrato: 31102020,
- numeroParcelas: 12,
- valorEmprestimo: 1300,
- valorPago: 300,
- valorParcela: 100,
- CNPJAgenciaBancaria:,
- CNPJCorrespondente: 12123123000122,
- CPFCorrespondente: 12345678922,
- valorTaxaAnual: 12.81,
- valorTaxaMensal: 1.01,
- valorCETAnual: 20.98,
- valorCETMensal: 1.5,
- dataPrimeiroDesconto: 01112019,
- canalAtendimento: 1

## 3.2.2. Retorno da averbação por portabilidade

Após o processamento a Dataprev retorna os seguintes dados:

```
• Quando a solicitação é aceita:
```

```
{
```

```
"numeroContrato": CONTRATO_XYZ,
```

```
"competenciaInicioDesconto": "201911",
```

```
"hashOperacao": "32541",
```

```
"codigoSucesso":"BD",
```

```
"mensagem":"Inclusão efetuada com sucesso"
```
}

```
• Quando a solicitação não é aceita:
```

```
 {
     "numeroContrato": CONTRATO_XYZ,
```

```
"hashOperacao": "32541",
```

```
"erros": [{"codigo":"HN", "mensagem":"Tipo de benefício não permite 
empréstimo"}]
```

```
}
```
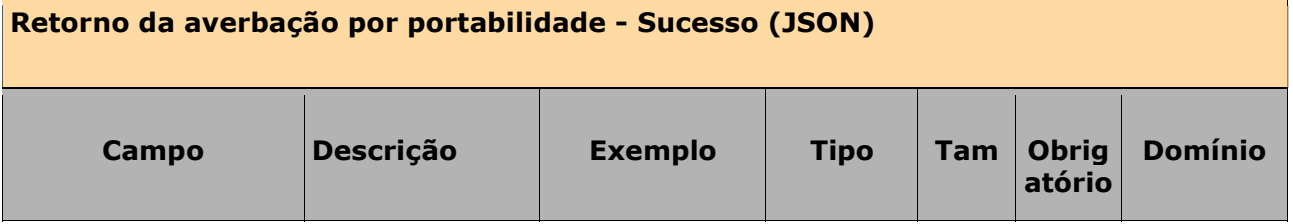

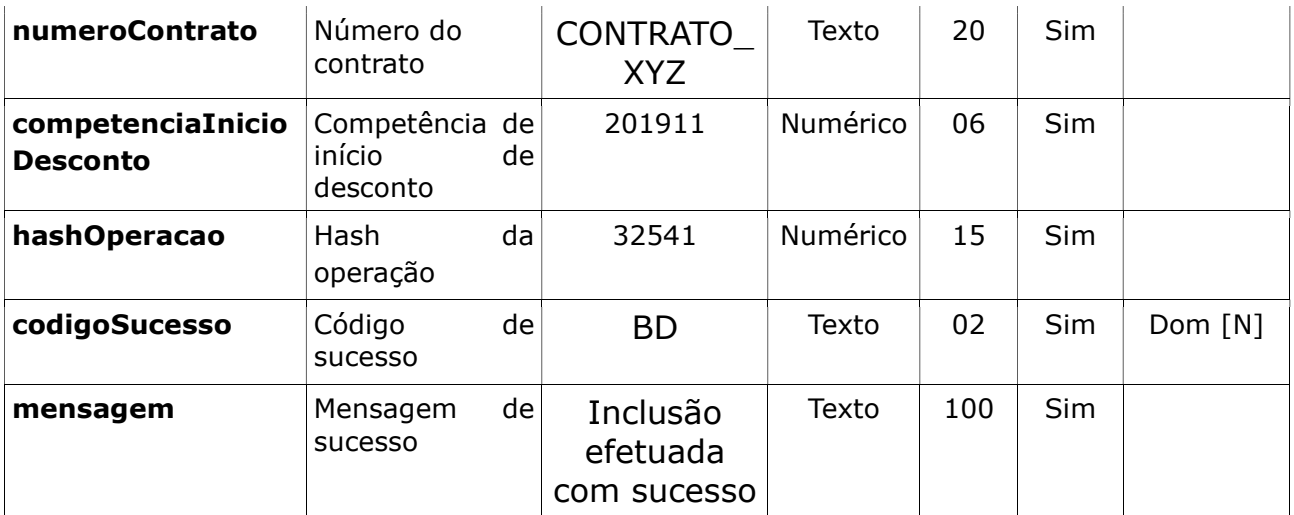

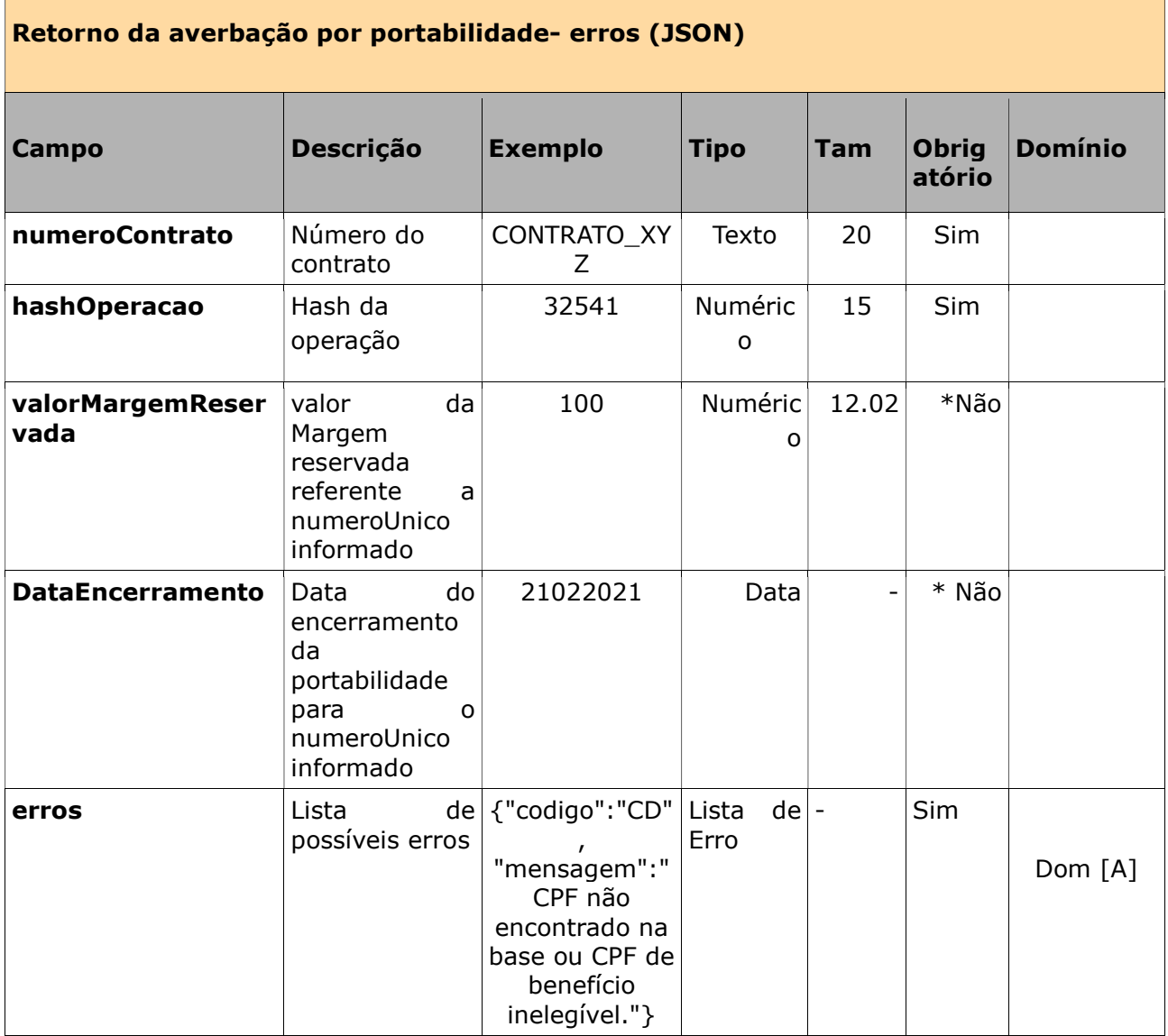

\* Os campos: valorMargemReservada e DataEncerramento são retornadas apenas quando ocorrer o erro HW e caso tenha sido encontrado uma ocorrência de portabilidade para o numeroContrato e numeroUnico (ambos da requisição). Obs.: Quando a portabilidade já tiver sido encerrada (por prazo ou devido a averbação), o **valorMargemReservada** será zero e a DataEncerramento será anterior a data atual.

## 3.3. Refinanciamento

## **Regras**

- É a repactuação de um ou mais empréstimos existentes, na formalização de um novo empréstimo. É uma maneira de se obter mais prazo ou uma taxa de juros menor e/ou um novo aporte de dinheiro (troco).
- Essa operação quita os empréstimos envolvidos e averba um novo empréstimo.
- Ao empréstimo averbado serão aplicadas as mesmas regras de averbação, a única diferença é que, para o cálculo da margem disponível é levado em consideração os empréstimos que serão quitados no refinanciamento.
- Caso a competenciaInicioDesconto seja informada, ela é validada conforme as regras correntes (atualmente IN 100). Quando não é informada, ela é calculada para a competência atual ou para a próxima competência de acordo com as regras correntes (atualmente IN 100) e cronograma de datas limites de envio.
- Aplica-se apenas às consignações da modalidade 98 (Empréstimo Consignado), que pertencem a uma mesma instituição financeira com empréstimos que estejam ativo ou averbação programada ou suspenso INSS (devido a supermargem)
- O novo empréstimo averbado pode possuir o valor da parcela maior, menor ou igual à soma dos empréstimos quitados.
- Os campos cpfMutuario e nomeMutuario, referem-se:
	- Ao titular do benefício, quando este não tiver representante legal ativo;
	- Ao representante legal do benefício, quando este tiver um representante legal ativo.
- O refinanciamento em que um dos empréstimos quitados estava suspenso INSS (devido à "supermargem"), é encerrado no momento do refinanciamento com o motivo: Encerrado devido ao refinanciamento de contrato suspenso APS (sem a possibilidade de reversão). Nesta situação, não há reserva de margem para reversão e a margem disponível é atualizada no ato do processamento do comando, pois não é possível efetuar a reversão.

## 3.3.1 Solicitação de refinanciamento

## A IF enviará os seguintes dados para cada operação a ser realizada pela DATAPREV:

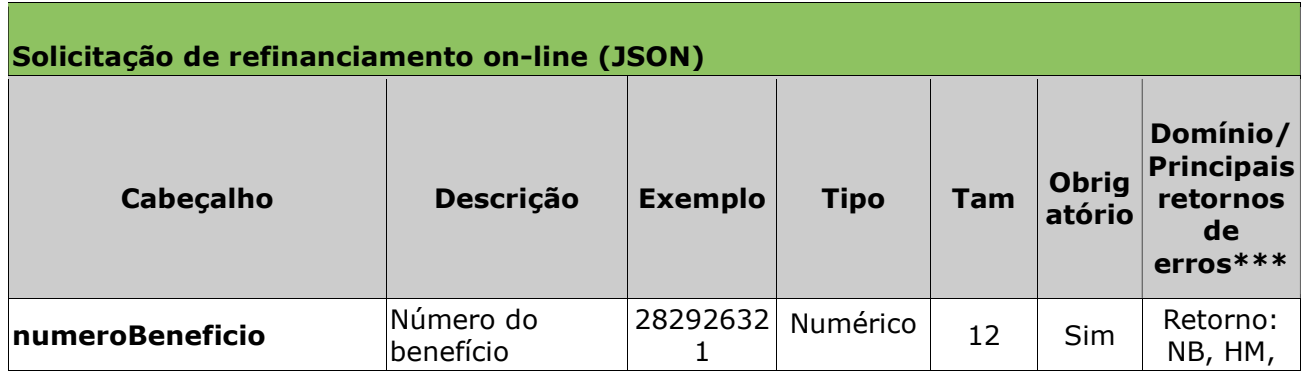

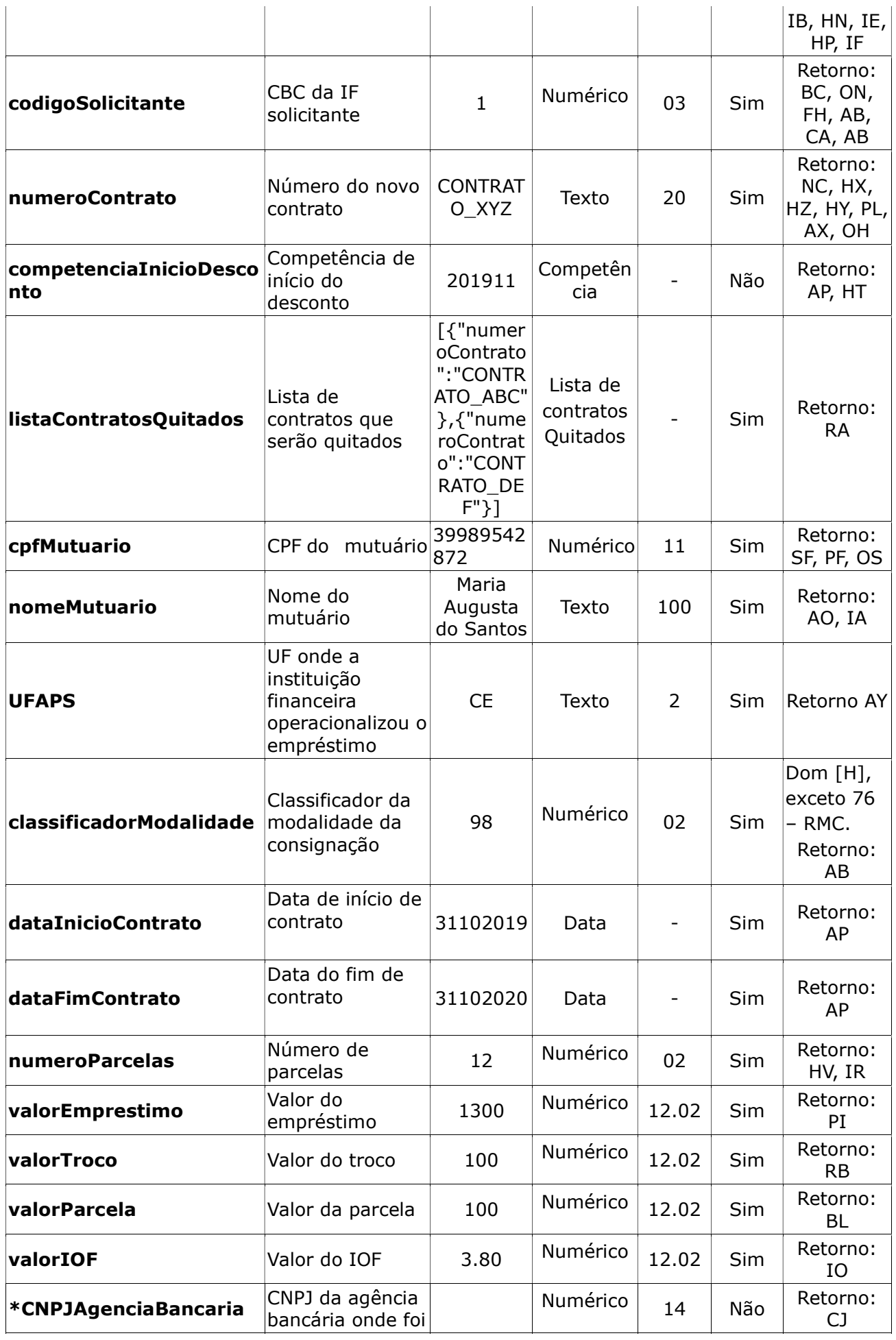

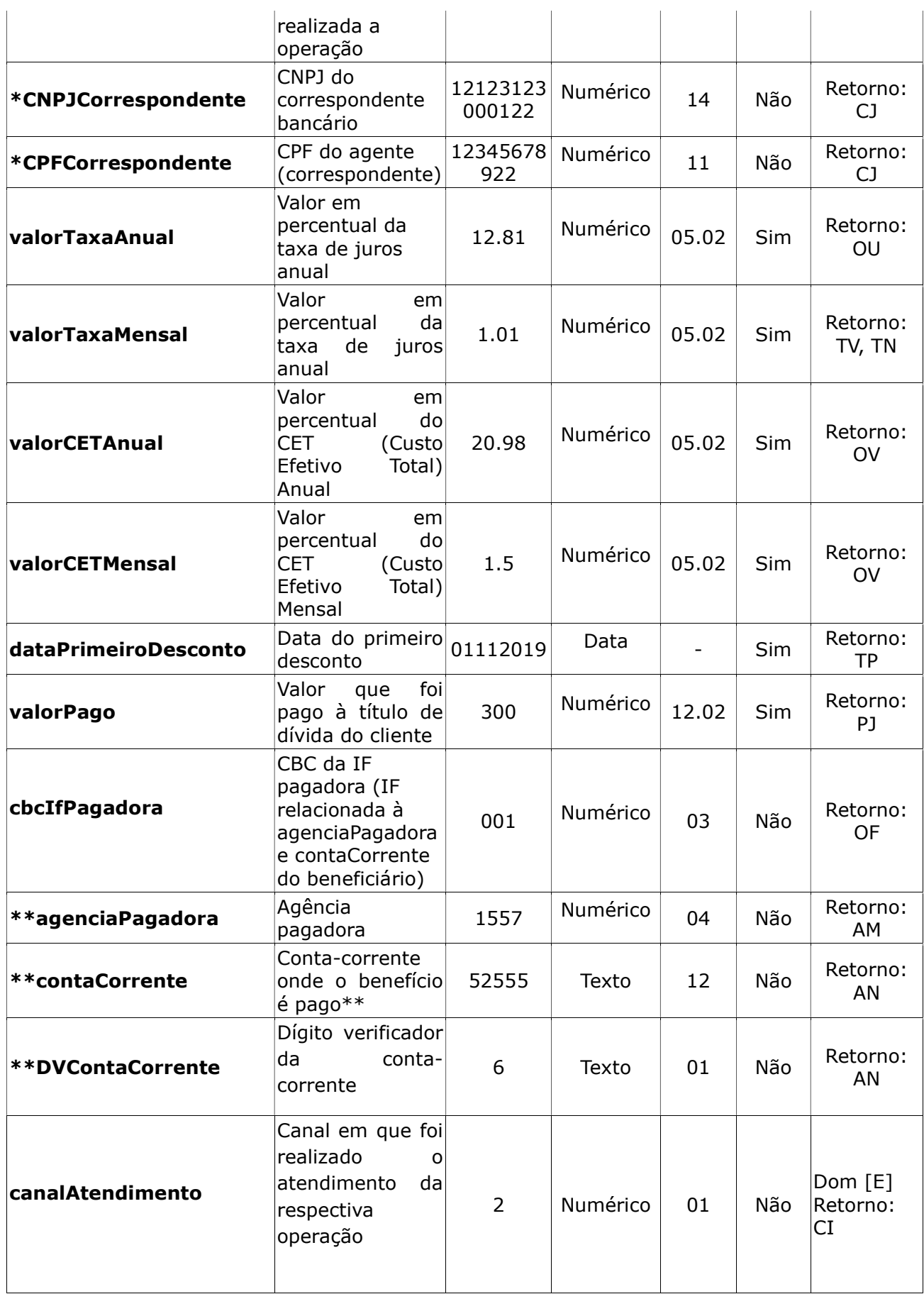

\* É obrigatório que apenas um dos grupos de campos seja preenchido:

- Grupo1 CNPJAgenciaBancaria ou
- Grupo 2 CNPJCorrespondente e CPFCorrespondente.

\*\* É obrigatório o preenchimento dos campos a seguir, apenas quando o tipo de crédito do benefício é igual a 2 (conta-corrente): agenciaPagadora, contaCorrente, DVContaCorrente. Ver no domínio [F], a lista dos tipos de créditos.

\*\*\*Além dos erros descritos na tabela acima, existem outros erros/retornos: AV, OT , OZ e OG

#### Exemplo:

- numeroBeneficio: 282926321,
- codigoSolicitante:1,
- numeroContrato: CONTRATO\_XYZ,
- competenciaInicioDesconto: 201911,
- listaContratosQuitados:

[{"numeroContrato":"CONTRATO\_ABC"},{"numeroContrato":"CONTRATO\_DEF" }]

- cpfMutuario: 39989542872,
- nomeMutuario: Maria Augusta do Santos,
- UFAPS: CE,
- classificadorModalidade: 98,
- dataInicioContrato: 21102019,
- dataFimContrato: 31102020,
- numeroParcelas: 12,
- valorTroco: 1200,
- valorEmprestimo: 1300,
- valorParcela: 100,
- valorIOF: 3.80,
- CNPJAgenciaBancaria:,
- CNPJCorrespondente: 12123123000122,
- CPFCorrespondente: 12345678922,
- valorTaxaAnual: 12.81,
- valorTaxaMensal: 1.01,
- valorCETAnual: 20.98,
- valorCETMensal: 1.5,
- dataPrimeiroDesconto: 01112019,
- valorPago: 300,

{

- cbcIfPagadora: 001,
- agenciaPagadora: 1557,
- contaCorrente: 52555,
- DVContaCorrente:6,
- canalAtendimento: 1

#### 3.3.2. Retorno do refinanciamento

Após o processamento a Dataprev retorna os seguintes dados:

• Quando a solicitação é aceita:

"numeroContrato": CONTRATO\_XYZ,

listaContratosQuitados:

[{"numeroContrato":"CONTRATO\_ABC"},{"numeroContrato":"CONTRAT O\_DEF"}]

"competenciaInicioDesconto": "201911",

```
"hashOperacao": "32541",
"codigoSucesso":"BD",
"mensagem":"Inclusão efetuada com sucesso"
}
```
• Quando a solicitação não é aceita:  $\left\{ \right.$ "numeroContrato": CONTRATO\_XYZ, "listaErrosContratos": [{"numeroContrato":"CONTRATO\_ABC":"2","erros":[{"codigo":"HY", "mensagem":"Empréstimo inexistente"}]}, {"numeroContrato":"CONTRATO\_DEF", "erros":[{"codigo":"HZ", "mensagem":"Empréstimo já encerrado"}]}] "hashOperacao": "32541", erros": [{"codigo":"RA", "mensagem":"A lista de contratos quitados está inválida"}] }

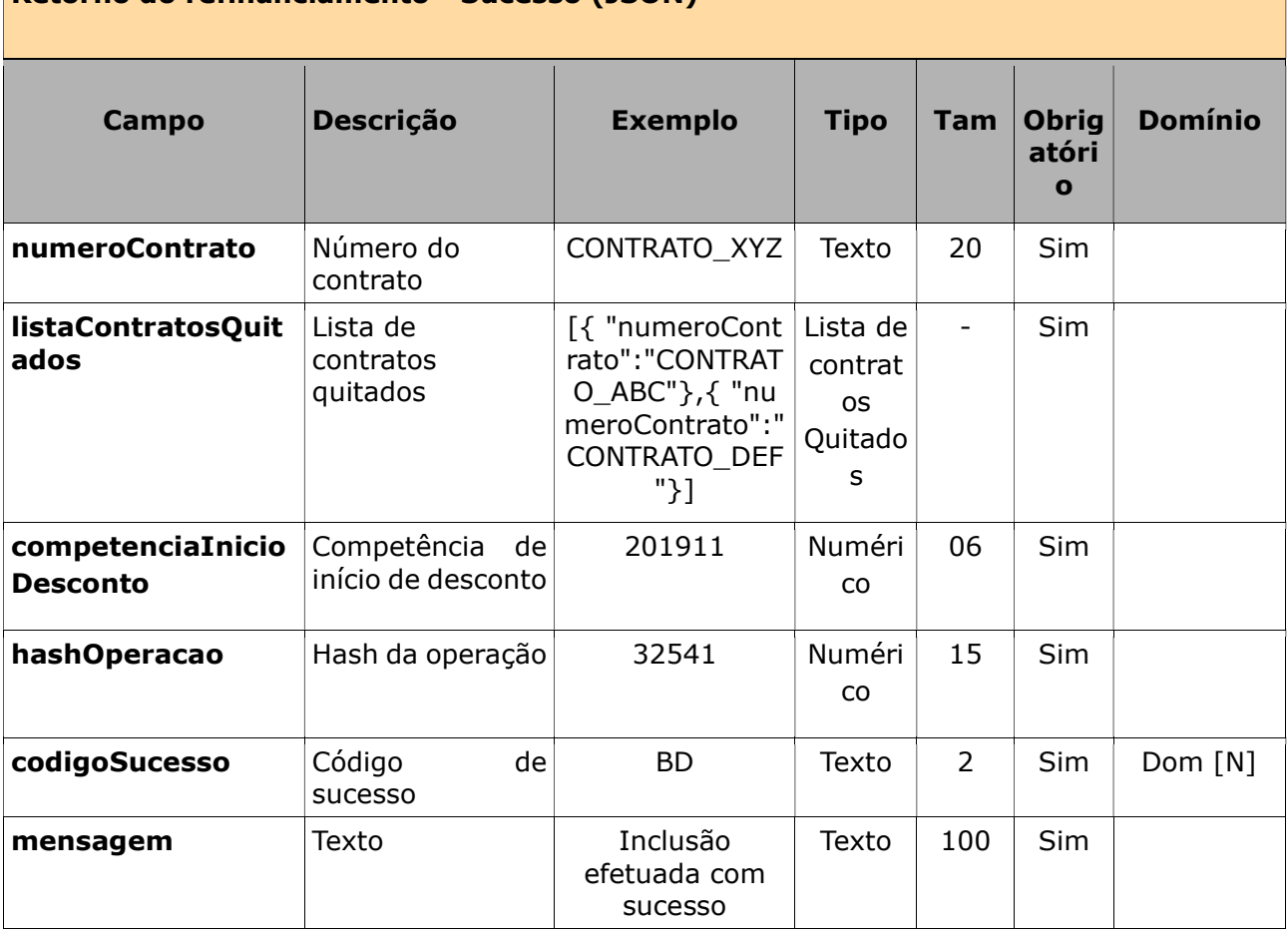

#### Retorno do refinanciamento - erros (JSON)

Retorno do refinanciamento - Sucesso (JSON)

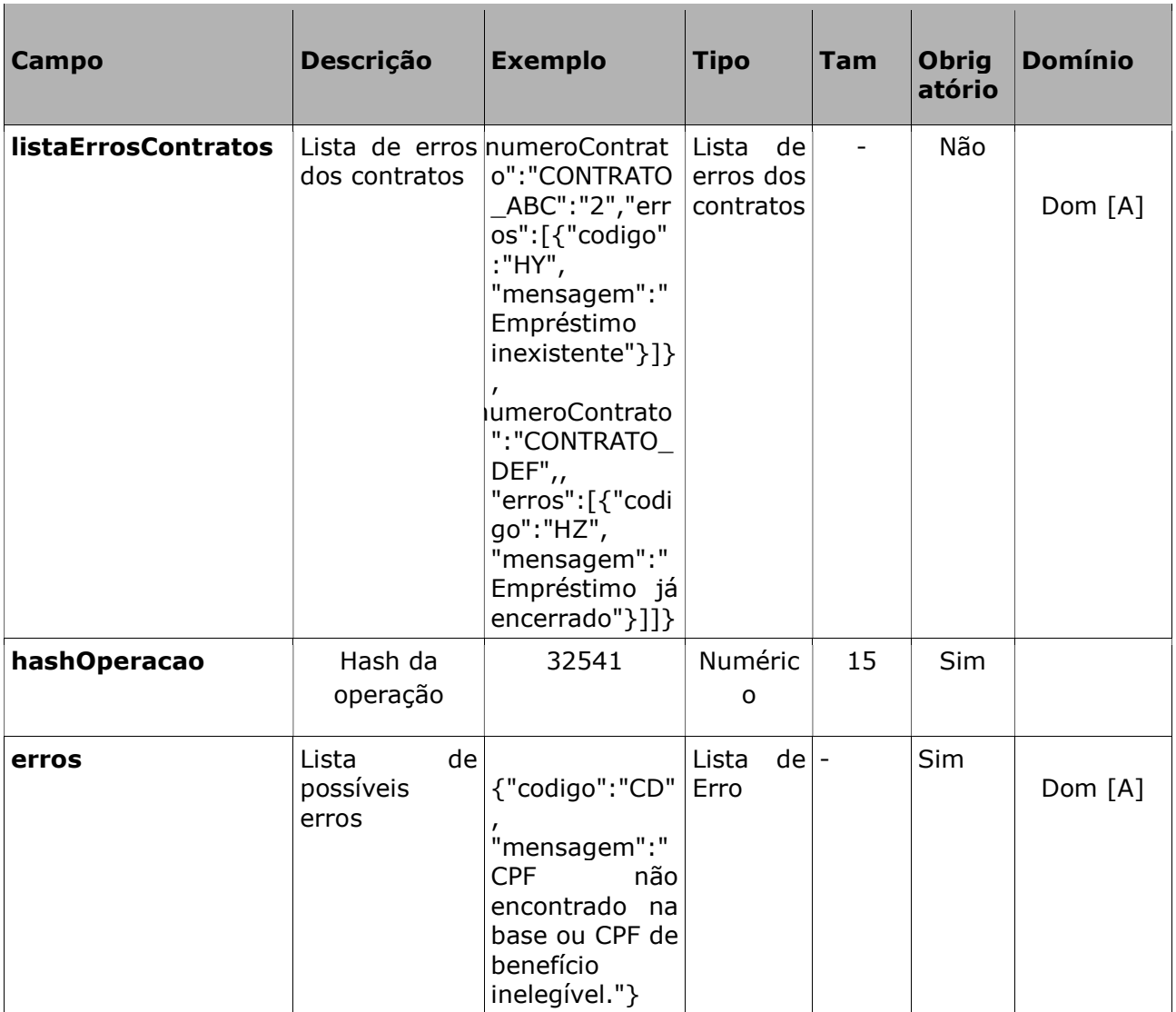

## 3.4. Reversão do Refinanciamento

**Regras** 

- A reversão de refinanciamento é a possibilidade de voltar a situação dos empréstimos antes do refinanciamento. Desta forma, o novo empréstimo é excluído e os empréstimos quitados voltam a situação de ativo.
- A reversão do refinanciamento, segue o mesmo calendário de data limite da exclusão. Após esta data, a competência de reversão do refinanciamento é a próxima competência.
- O benefício do refinanciamento, ficará com uma margem reservada
	- Até que:
		- Ocorra a reversão do refinanciamento ou;
		- Transcorra o prazo de 7 dias úteis, a partir da data de averbação, inclusive. Neste cálculo, os dias de processamento da folha, não são considerados dias úteis
	- A margem reservada terá o maior dos valores abaixo:
		- A soma das parcelas dos empréstimos que serão quitados no refinanciamento ou;
		- O empréstimo averbado no refinanciamento.

Não é possível ao banco ou ao INSS executar atualizações no empréstimo novo (ex.: exclusão, suspensão, refinanciamento, portabilidade, etc), neste período.

No exemplo 1:

- É feito a averbação do empréstimo A, tendo o valor da parcela de R\$ 230,00. A margem disponível que era de R\$ 400,00 passa a ser R\$ 170,00, depois da averbação.
- Posteriormente, é feito o refinanciamento com um valor de parcela maior. Neste refinanciamento, o empréstimo A, será quitado e o empréstimo B, averbado, com valor de parcela de R\$ 310,00. A margem disponível passa a ser R\$ 90,00 (Valor anterior da margem disponível + valor da parcela do empréstimo quitado – valor da parcela do empréstimo novo). A margem reservada para este refinanciamento será de R\$ 310,00. A margem reservada, considera o maior dos valores das parcelas, para que havendo uma reversão, parte da margem não fique comprometida, inviabilizando a reversão do refinanciamento, quando o refinanciamento é de uma parcela menor.
- Após o término do período de reversão, como não houve reversão do refinanciamento, a margem reservada para este refinanciamento é liberada. E a margem disponível é atualizada (neste exemplo de parcela com valor maior, o valor é inalterado).

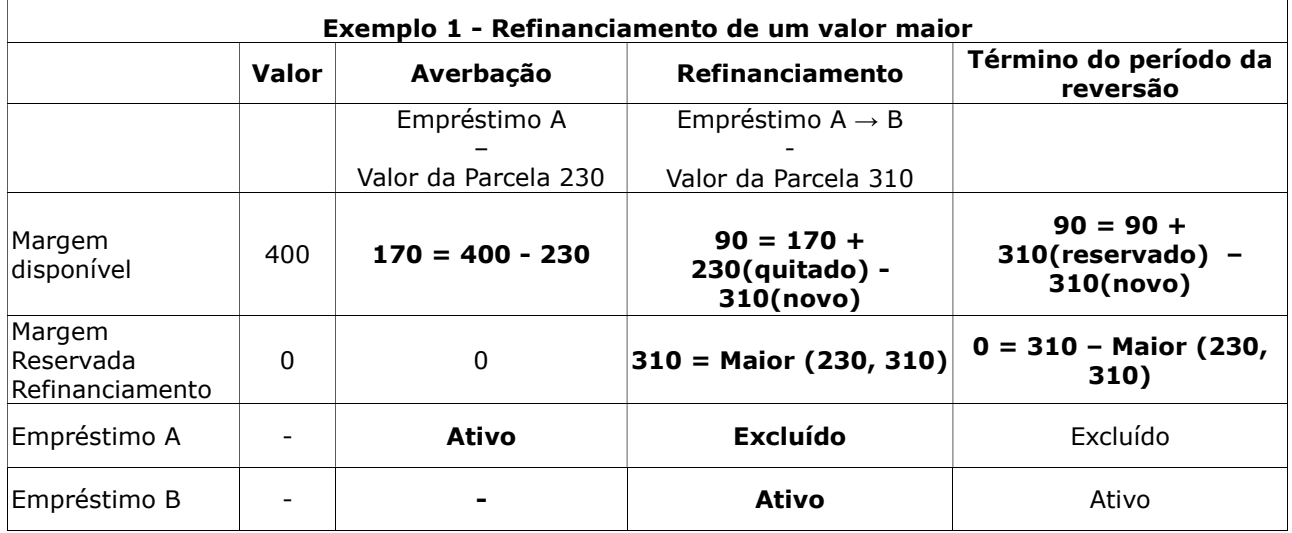

No exemplo 2:

- É feito a averbação do empréstimo A, tendo o valor da parcela de R\$ 230,00. A margem disponível que era de R\$ 400,00 passa a ser R\$ 170,00, depois da averbação.
- Posteriormente, é feito o refinanciamento com um valor de parcela menor. Neste refinanciamento, o empréstimo A, será quitado e o empréstimo B, averbado, com valor de parcela de R\$ 200,00. A margem disponível passa a ser R\$ 170,00 (valor anterior da margem disponível + valor da parcela do empréstimo quitado – maior dos valores entre o empréstimo quitado e o empréstimo novo). A margem reservada para este refinanciamento será de R\$ 230,00. A margem reservada, considera o maior dos valores das parcelas, para que havendo uma reversão, parte

da margem não fique comprometida, inviabilizando a reversão do refinanciamento, quando o refinanciamento é de uma parcela menor. • Depois disso, há uma reversão do refinanciamento. A margem reservada para este refinanciamento é liberada. E a margem disponível é atualizada para R\$ 200,00 (valor anterior da margem disponível + valor anterior reservado – o valor da parcela do empréstimo novo).

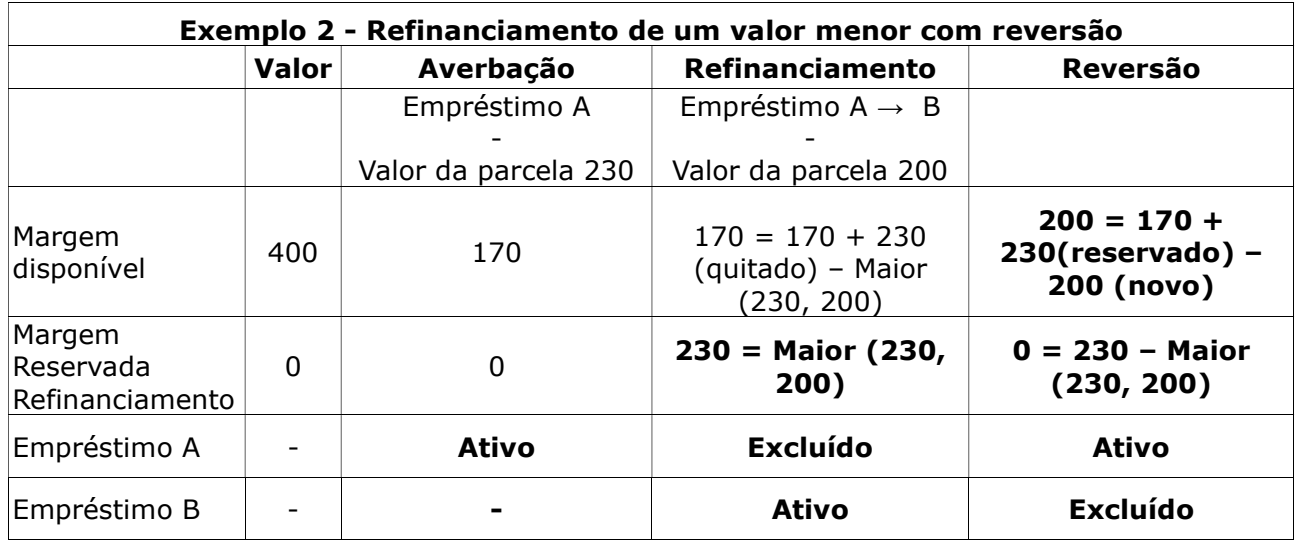

No exemplo 3:

- É feito a averbação do empréstimo A, tendo o valor da parcela de R\$ 230,00. A margem disponível que era de R\$ 400,00 passa a ser R\$ 170,00, depois da averbação.
- Posteriormente, é feito o refinanciamento com um valor de parcela menor. Neste refinanciamento, o empréstimo A, será quitado e o empréstimo B, averbado, com valor de parcela de R\$ 200,00. A margem disponível passa a ser R\$ 170,00 (valor anterior da margem disponível  $+$ valor da parcela do empréstimo quitado – maior dos valores entre o empréstimo quitado e o empréstimo novo). A margem reservada para este refinanciamento será de R\$ 230,00. A margem reservada, considera o maior dos valores das parcelas, para que havendo uma reversão, parte da margem não fique comprometida, inviabilizando a reversão do refinanciamento, quando o refinanciamento é de uma parcela menor.
- Logo depois, há uma tentativa de averbação de um empréstimo C. A averbação é recusada pois o valor do empréstimo (R\$ 200,00), é maior que a margem disponível.
- Em seguida, é aceita uma averbação de um empréstimo D no valor de R\$ 170,00, deixando a margem disponível com valor R\$ 0.
- Após o término do período de reversão, como não houve reversão do refinanciamento, a margem reservada para este refinanciamento é liberada. E a margem disponível é atualizada para R\$ 30,00 (valor anterior da margem disponível + valor anterior reservado – o valor da parcela do empréstimo novo).

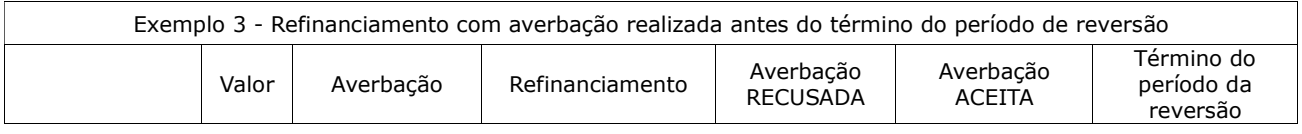

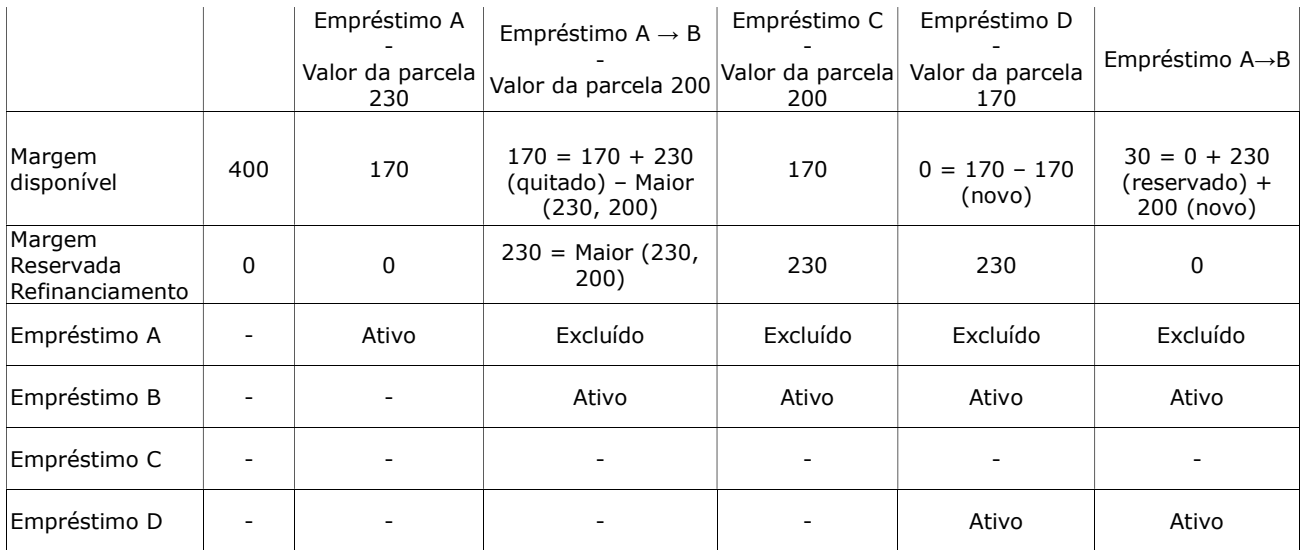

## 3.4.1. Solicitação da reversão do refinanciamento

#### A IF enviará os seguintes dados para cada operação a ser realizada pela DATAPREV:

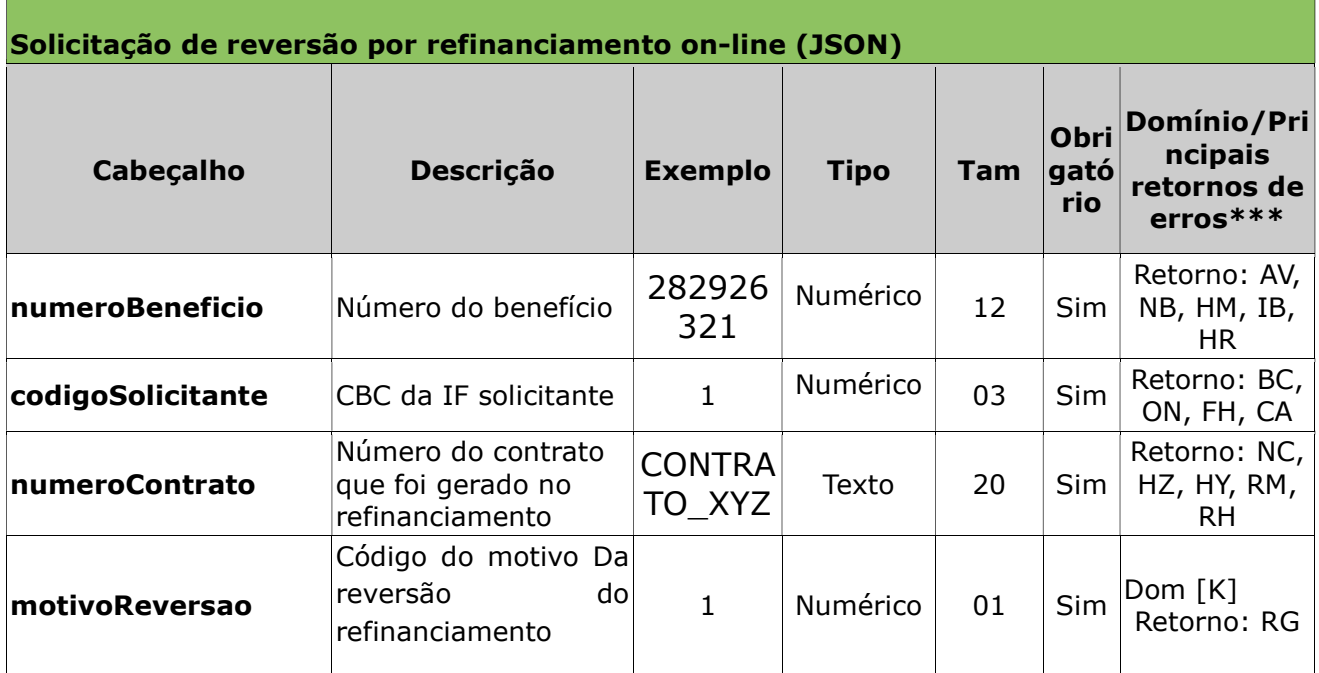

\*\*\*Além dos erros descritos na tabela acima, existem outros erros/retornos: AV, OT , OZ e OG

#### Exemplo:

- numeroBeneficio: 282926321,
- codigoSolicitante:1
- numeroContrato: CONTRATO\_XYZ,
- motivoReversao: 1

## 3.4.2. Retorno da reversão do refinanciamento

Após o processamento a Dataprev retorna os seguintes dados:

• Quando a solicitação é aceita:

```
{
       "numeroContratoExcluido": CONTRATO_XYZ,
      {"listaContratosReativados":
      [{"numeroContrato":"CONTRATO_ABC", "valorParcela":"80"},
      {"numeroContrato":"CONTRATO_DEF", "valorParcela":"73" }]}
      "competenciaReversao": "202005",
      "hashOperacao": "32541",
      "codigoSucesso":"BD",
      "mensagem":"Inclusão efetuada com sucesso"
}
```
• Quando a solicitação não é aceita:

```
\left\{ \right."numeroContrato": CONTRATO_XYZ,
```

```
"hashOperacao": "32541",
```

```
"erros": [{"codigo":"HN", "mensagem":"Tipo de benefício não permite 
empréstimo"}]
```

```
}
```
Retorno da reversão de refinanciamento- Sucesso (JSON)

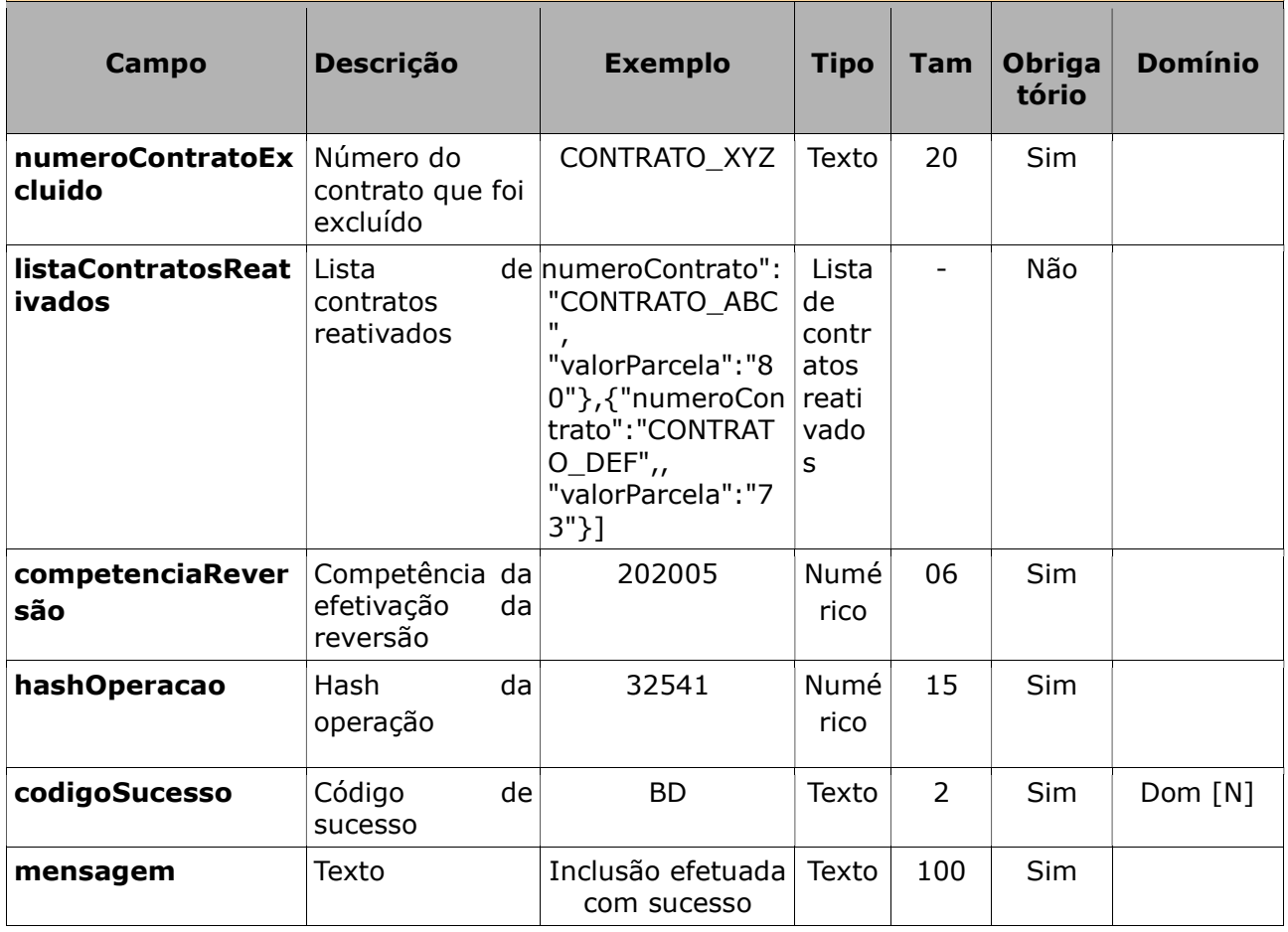

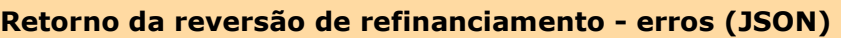

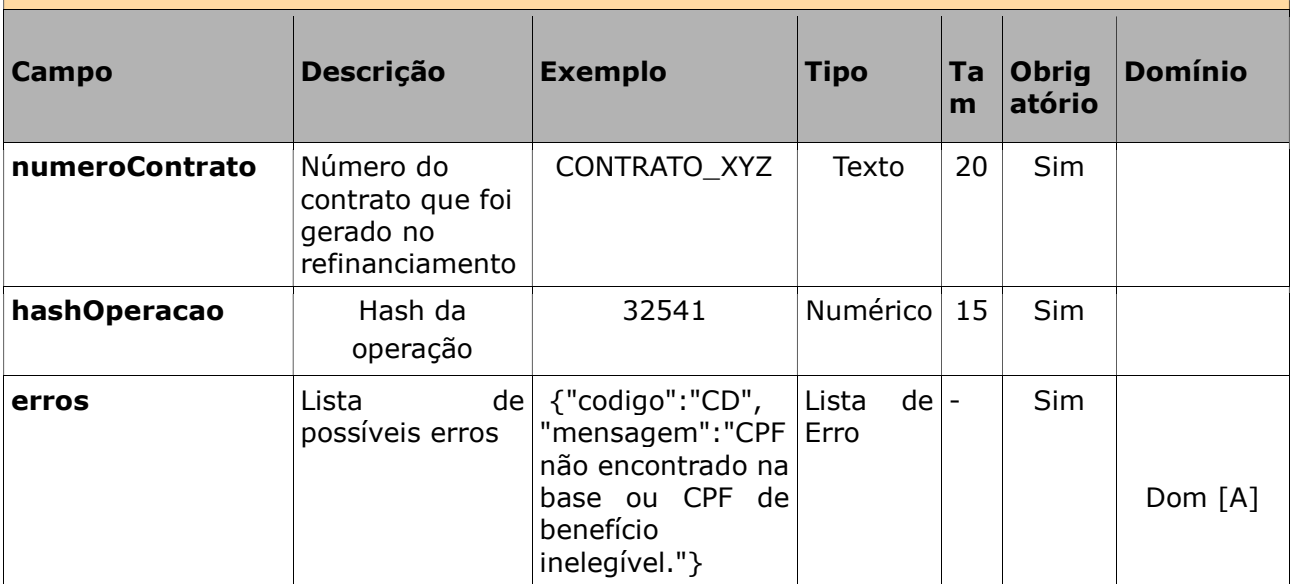

## 3.5. Alteração de empréstimo

#### Regras

- $\cdot$  É a alteração de um empréstimo existente. É uma maneira de se obter mais ou menos prazo ou alterar o valor de parcela diferente (para um valor maior ou menor) ou a quantidade de parcelas (para mais ou para menos).
- Ao empréstimo alterado serão aplicadas as mesmas regras de averbação.
- Caso a competenciaInicioDesconto seja informada, deverá ser informada sempre a competência atual. Quando não é informada, ela é calculada para a competência atual. Aplica-se apenas às consignações da modalidade 98 (Empréstimo Consignado), que pertencem a uma mesma instituição financeira com empréstimos que estejam ativo ou suspenso INSS (devido à supermargem).
- O campo numParcelas refere-se à quantidade de parcelas que serão contadas a partir da nova competenciaInicioDesconto.
- Os campos cpfMutuario e nomeMutuario, referem-se:
	- Ao titular do benefício, quando este não tiver representante legal ativo;
	- Ao representante legal do benefício, quando este tiver um representante legal ativo.
- As alterações do empréstimo só serão efetivadas na competência de início de desconto (competenciaInicioDesconto). Até lá:
	- O benefício ficará com uma margem reservada. A margem reservada terá o maior dos valores abaixo:
		- O valor da parcela antes da alteração
		- O valor da parcela após a alteração.
	- O empréstimo ficará impossibilitado de ser alterado pelo banco (suspensão, refinanciado, exclusão por portabilidade e alteração de empréstimo).

## 3.5.1 Solicitação da alteração de empréstimo

## A IF enviará os seguintes dados para cada operação a ser realizada pela DATAPREV:

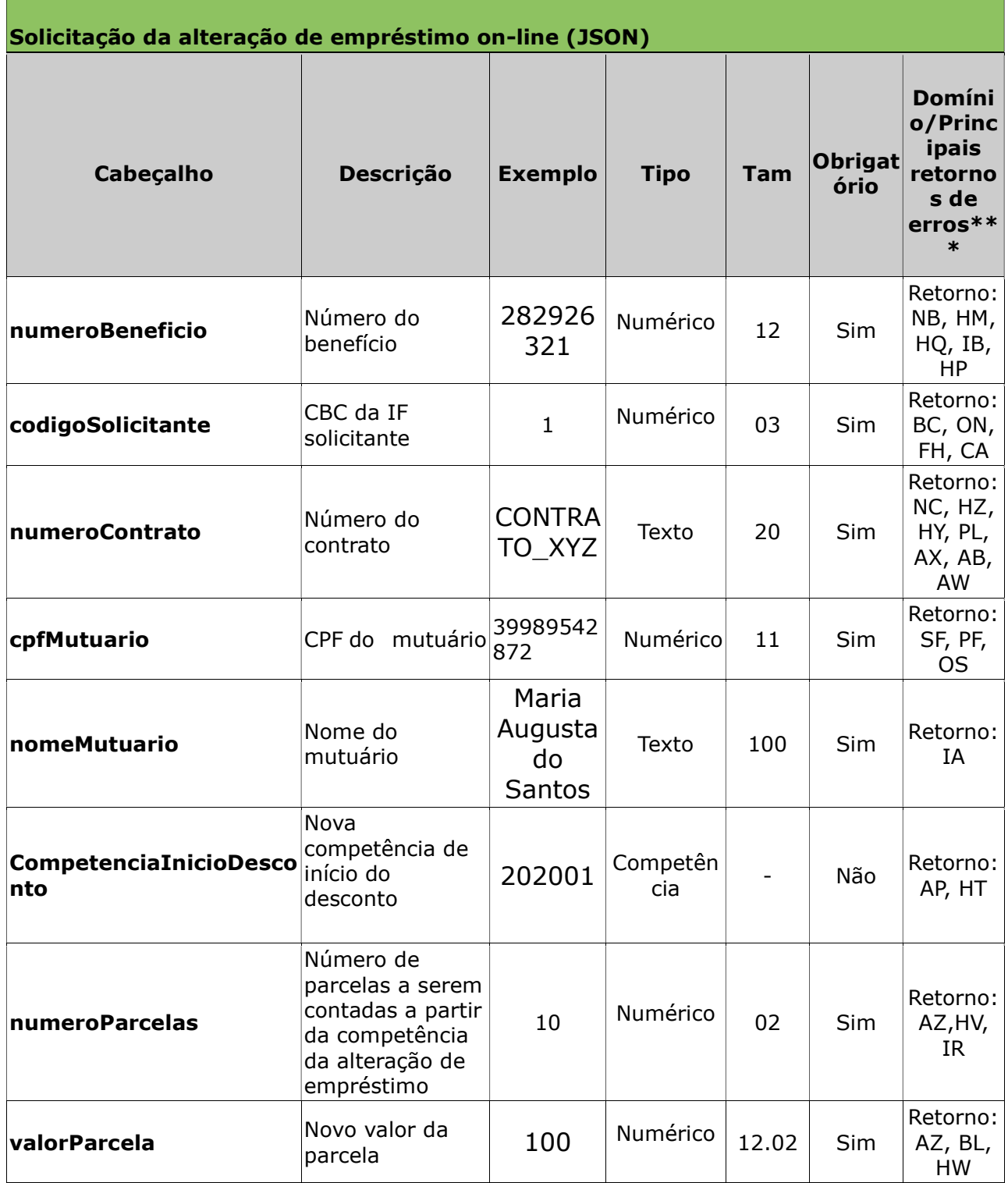

\*\*\*Além dos erros descritos na tabela acima, existem outros erros/retornos: AV, OT , OZ e OG

#### Exemplo:

- numeroBeneficio: 282926321,
- codigoSolicitante:1,
- numeroContrato: CONTRATO\_XYZ,
- cpfMutuario: 39989542872,
- nomeMutuario: Maria Augusta do Santos,
- competenciaInicioDesconto: 202005,
- numeroParcelas: 10,
- valorParcela: 100,

## 3.5.2. Retorno da alteração de empréstimo

Após o processamento a Dataprev retorna os seguintes dados:

```
• Quando a solicitação é aceita:
      {
      "competenciaInicioDesconto": "202005",
      "hashOperacao": "32541",
      "codigoSucesso":"BD",
      "mensagem":"Inclusão efetuada com sucesso"
      }
   • Quando a solicitação não é aceita:
 {
      "numeroContrato": CONTRATO_XYZ,
   "hashOperacao": "32541",
      "erros":[{"codigo":"HN", "mensagem":"Tipo de benefício não permite 
      empréstimo"}]
      }
```
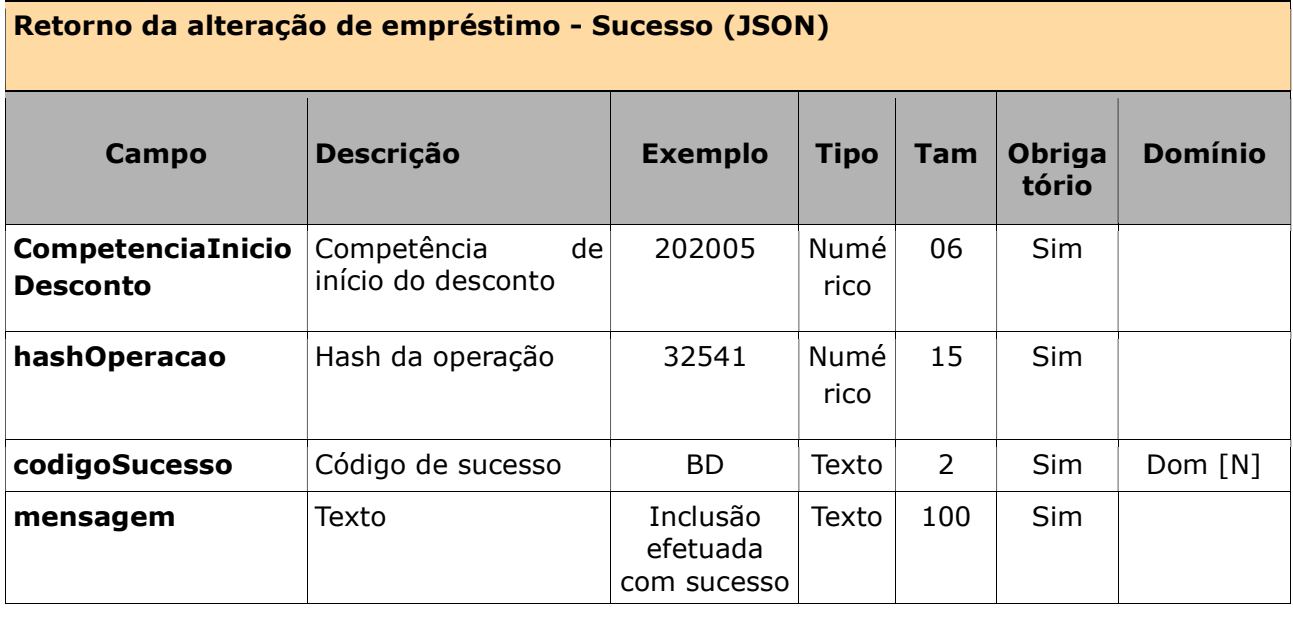

#### Retorno da alteração de empréstimo - erros (JSON)

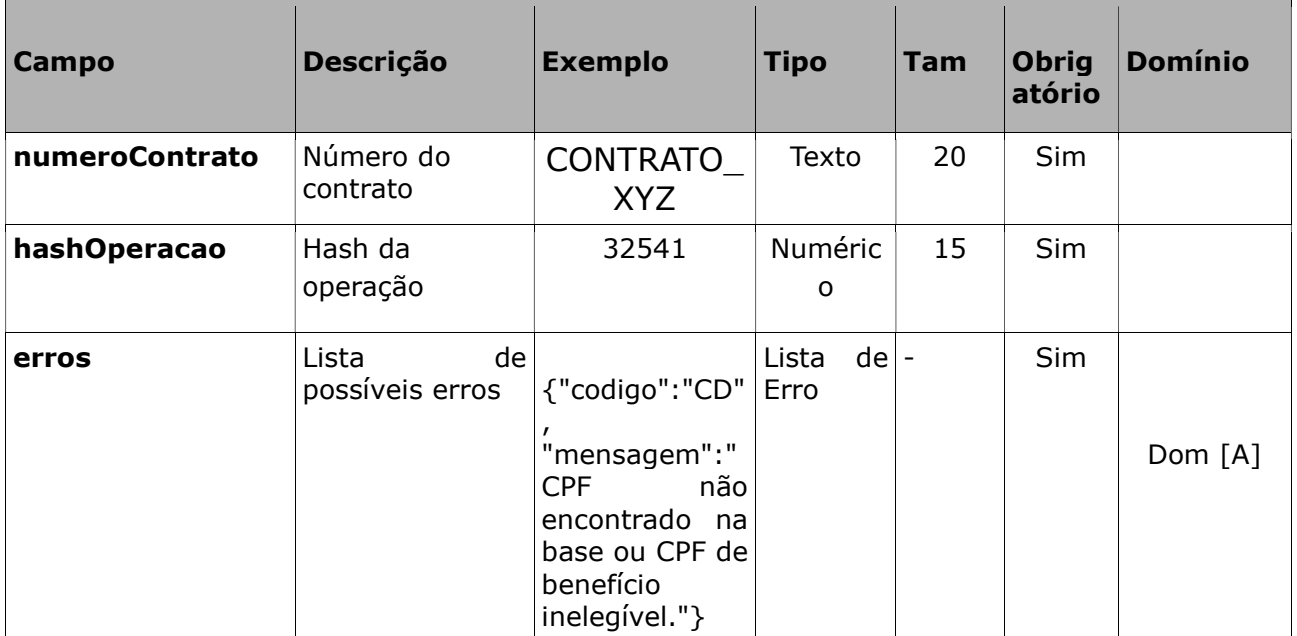

## 3.6. Consulta de portabilidade

#### Regras

- Através deste serviço, é possível a uma IF consultar as operações de portabilidade em que ela participa como IF proponente (receptora da operação de crédito objeto da portabilidade).
- O período de consulta dever ser no máximo de 10 dias.

## 3.6.1 Solicitação da consulta de portabilidade

## A IF enviará os seguintes dados para cada operação a ser realizada pela DATAPREV:

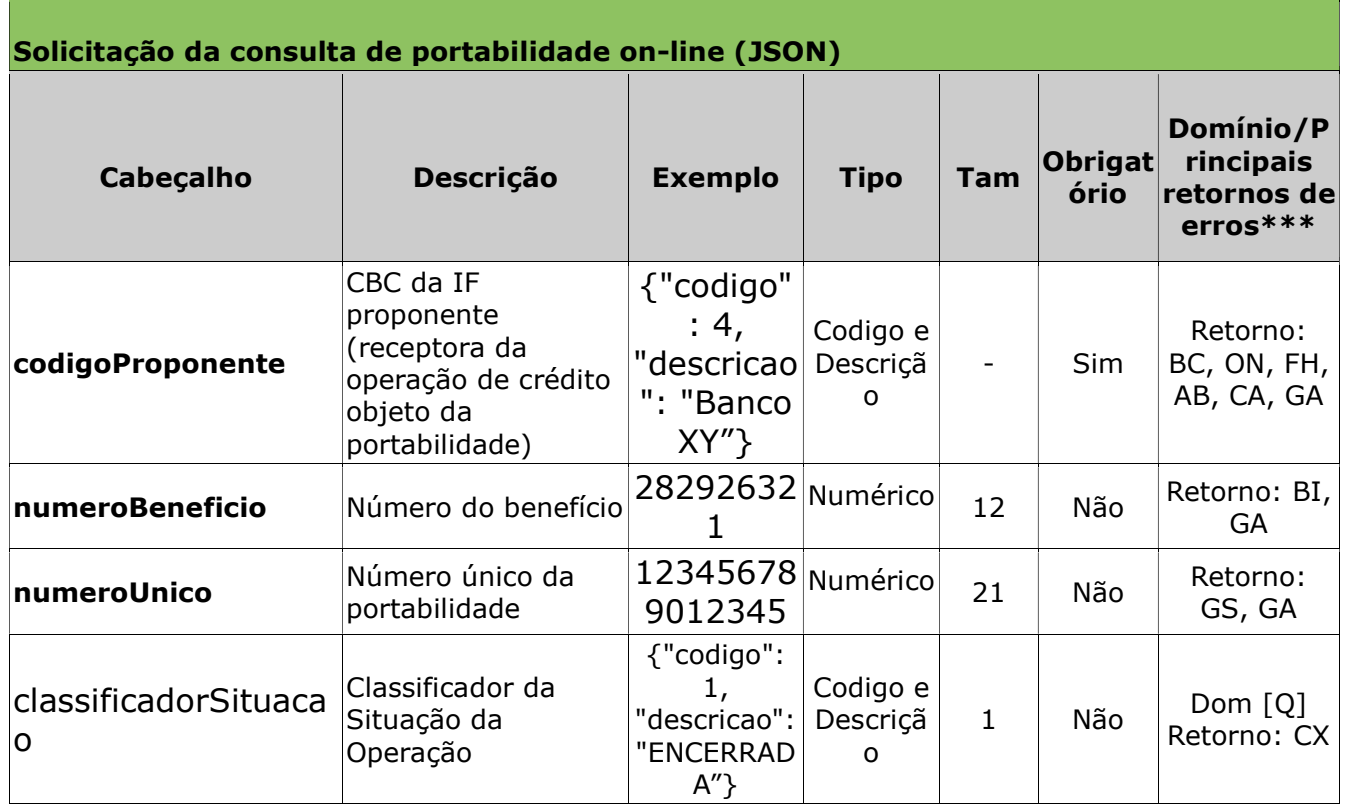

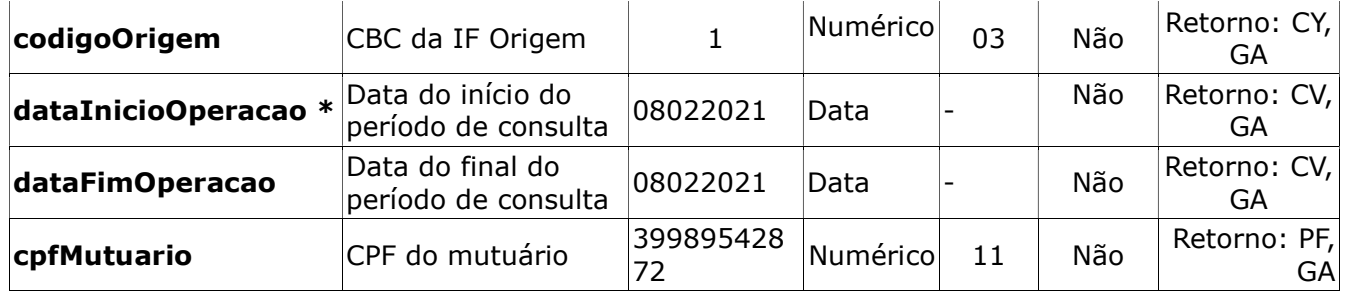

\* O período a ser consultado deve conter a data de realização (inclusão) da primeira operação de portabilidade relacionada a um determinado número único.

- Exemplo 1, para o numeroUnico X, foram feitas 3 operações, conforme descrito abaixo. O sistema guarda como a data da inclusão da portabilidade a primeira operação realizada(01/01/2021). A consulta só filtrará a portabilidade, relacionada ao numeroUnico X, quando o período de consulta incluir o dia 01/01/2021.
	- Exclusão por portabilidade dia 01/01/2021
	- Exclusão por portabilidade dia 02/01/2021
	- Averbação por portabilidade dia 15/01/2021

\*\*\*Além dos erros descritos na tabela acima, existem outros erros/retornos: OT, OZ, GE e LE

#### Exemplo:

- codigoProponente: 4,
- numeroBeneficio: 282926321,
- classificadorSituacao: 0,
- numeroUnico:
- codigoOrigem:1,
- dataInicioOperacao: 08022021,
- dataFimOperacao: 08022021
- cpfMutuario:

#### 3.6.2. Retorno da consulta de portabilidade

Após o processamento a Dataprev retorna os seguintes dados:

```
• Quando a solicitação é aceita:
```

```
{
"numeroUnico": 123456789012345,
"numeroBeneficio": 282926321,
"dataInclusaoPortabilidade": 08022021,
"classificadorSituacao": {"codigo": 1, "descricao": "ENCERRADA" },
"codigoProponente": {"codigo": 4, "descricao": "Banco XY" }
"numeroContratoAverbado": "CONTRATO_XYZ",
"valorParcelaAverbado": "200",
"dataAverbacao": "09022021",
"listaContratosExcluidosPortabilidade":[
{"codigoOrigem": {"codigo": 1, "descricao": "Banco do Brasil" },
"numeroContratoExcluido":"CONTRATO_ABC",
"valorParcelaExcluido": 100,
"dataExclusao": 08022021,
"ultimaParcelaPagaExclusao": 002},
{"codigoOrigem": {"codigo": 1, "descricao": "Banco do Brasil" },
"numeroContratoExcluido":"CONTRATO_DEF",
"valorParcelaExcluido": 100,
```
"dataExclusao": 08022021 "ultimaParcelaPagaExclusao": 003}]

- Quando a solicitação não é aceita:
- { "erros": [{"codigo":"CA", "mensagem":"XXXX"}]

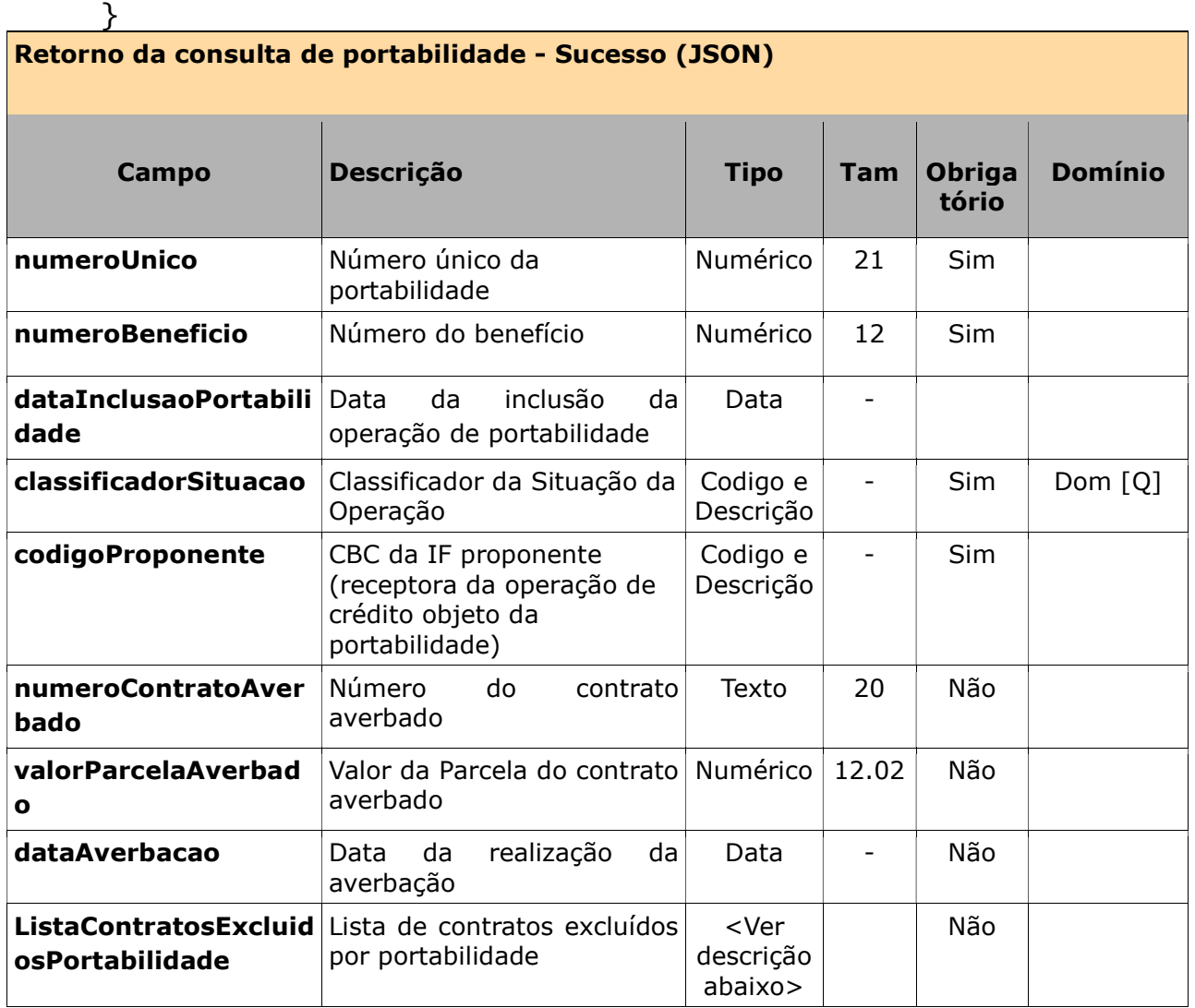

## ListaContratosExcluidosPortabilidade

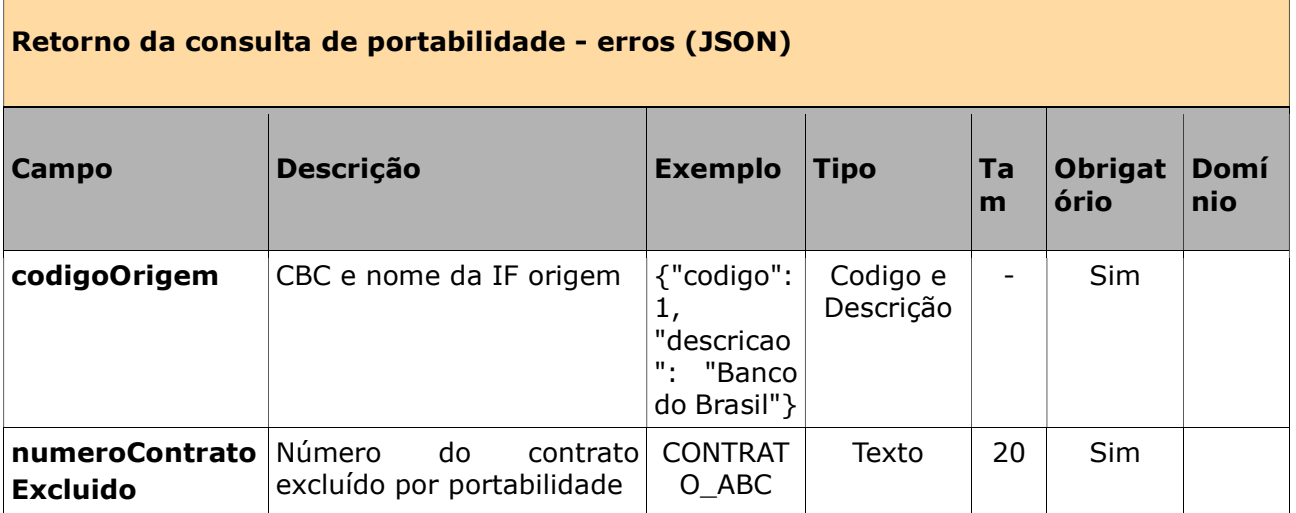

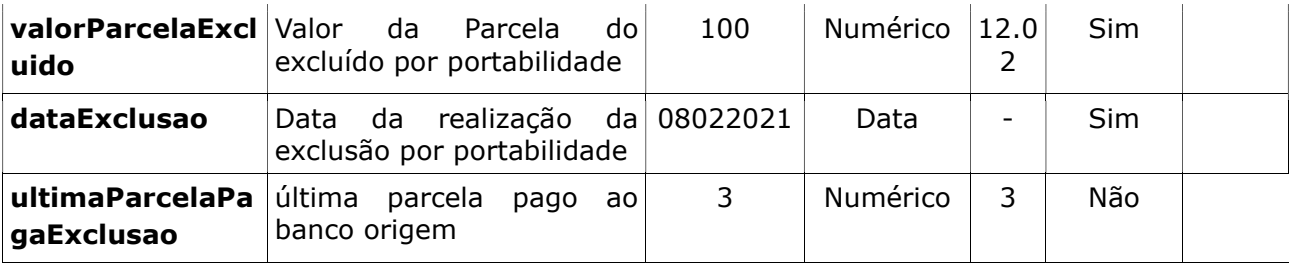

#### Retorno da consulta de portabilidade - erros (JSON)

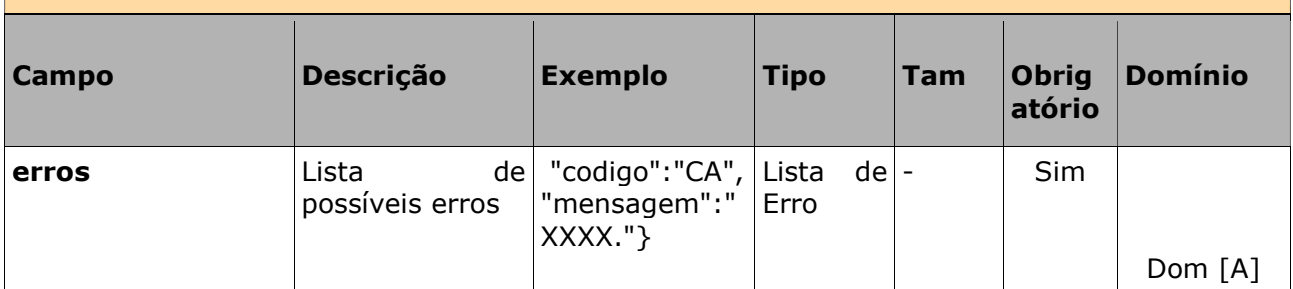

## 4. Anexos

## 4.1. Autenticação e conectividade no gateway de API

Ver Manual de comunicação – anexos dos serviços on-line

## 4.2. Certificados digitais tipo A1 - ICP Brasil

Ver Manual de comunicação – anexos dos serviços on-line

## 4.3. Domínios e erros

Ver Manual de comunicação – anexos dos serviços on-line

## 4.4. Regras de inelegibilidade de um benefício

Ver Manual de comunicação – anexos dos serviços on-line